# Software Design Document: Capacity Monitoring Tool

Ala'a Mostafa, Dalia Ashry, Merna Osama, Nora Eleish Supervised by Dr. Abdul Rahman Galal Eng. Radwa Samy

June 18, 2017

# 1 Introduction

# 1.1 Purpose

The aim of the software design document is to fulfill the requirements of our proposed system that will be built according to these diagrams: class diagram, database diagram, use-case diagram, sequence diagram, data flow diagram, and activity diagram. Moreover, this document will illustrate the architecture of our proposed system.

# 1.2 Scope

Capacity monitoring tool aims to detect critical network loads through a webbased graphical user interface tool and a mobile application. The web-based keeps monitoring the network resources as the capacity of the nodes. Moreover, receiving alarms through an android mobile application when there is a critical capacity issue that is about to occur. The tool aims to serve Vodafone's capacity team in monitoring the capacity of the network nodes in order to prevent and fix this critical capacity issues that might come up. Operations will be performed on the data coming from the nodes such as data analysis, classification or clustering. In addition, providing dashboards that contain a summary of the data collected by the nodes through data visualization as in graphs, charts, and gauges.

#### 1.3 Overview

This document is divided into 8 main components. The first section is about introduction discussing the document purpose and its scope.The second section is about system overview, discussing the idea of the proposed system in detail. The third section is about the architecture design of the proposed system, the data flow diagram, activity diagram and sequence diagram. The fourth section discusses database.The fifth section discusses class diagram.The sixth section displays system interface.The Seventh section views the requirement matrix.The eighth section is for references.

# 2 System Overview

The proposed tool consists of two parts: a website and an android mobile application.The website collects regularly different files with different formats as (JSON, XML, Excel,...etc.) from the following network nodes: Receiver Buffer Descriptor (RBD), Missed Call Keeper (MCK), Switch Divert(SD), and Session Description Protocol (SDP)...etc. As the website parses these collected files, convert the data into JSON format, and inserts the needed data into Firebase RealTime database. Once parsing, and converting operations are done, further operations can be performed on the data extracted from these files as data analysis, classification or clustering. Data Analysis includes the following operations: average, sum, maximum and minimum to produce reports.Dashboards are provided that display a summary of the analyzed data. The android mobile application will be developed for setting a maximum, minimum, and equal thresholds for a certain attribute. In case, a value exceeds a certain maximum threshold that was defined by the user earlier, an alarm will be sent and received via email, sms, or the application itself. In addition, the android mobile application will have a dashboard displaying a summary for the capacities of the nodes. Figures and analysis of data will be shown in the dashboard. The Call is Represented by:

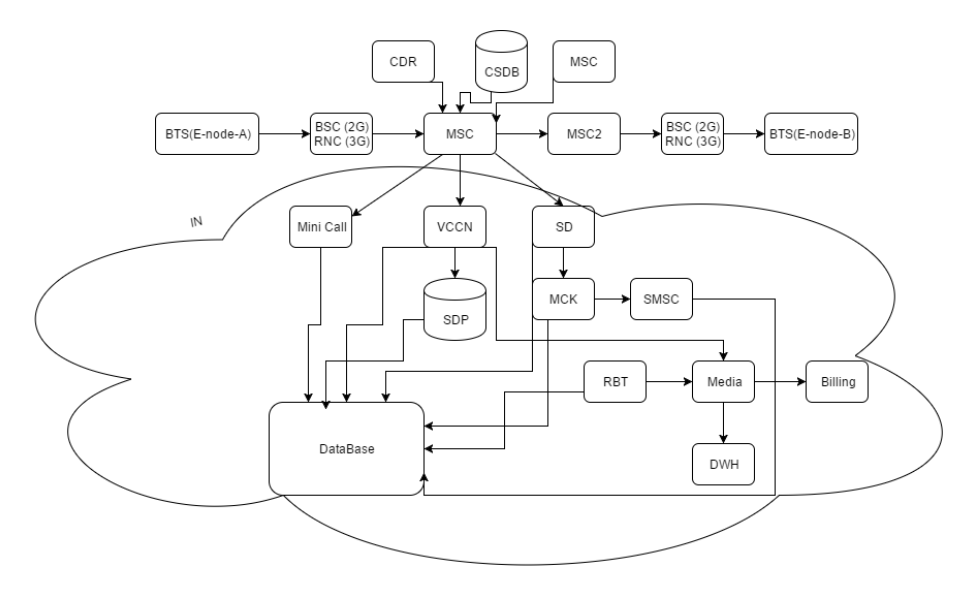

Figure 1: Vodafone Call Flow

Node A is the mobile device that wants to call node B which is another

device but before reaching to node B, here are other nodes must be reached first, as first if it is 2G it must stop by Base Station Controller(BSC) node first, but if it is 3G it must stop by Radio Network Controller(RNC) node first ,but for 4G it doesn't have a specified node to stop by at the beginning it just goes through the Mobile Switching Center(MSC) node like the others also. Then through the Mobile Switching Center (MSC) node it search for the location of node B as Mobile Switching Center (MSC) is the core switching node it connects with the CSDB node which is the database that contains the location of every node and it found node B at Mobile Switching Center 2(MSC2) then it goes to Base Station Controller (BSC) node then node B which the phone rings.

The Mobile Switching Center (MSC) node contains the Intelligent Network (IN) which consists of the IT (Information Technology) department which is the core of development. In the Intelligent Network (IN) there is the Session Description Protocol (SDP) node which is the most secured node in Egypt as it contains all the data of the Vodafone customers.

In the Intelligent Network (IN), before the phone call reaches device B we must check if device A has enough balance/credit or not to make the call. VCCN is the charging node sent a request to Session Description Protocol (SDP) to complete the process if this user has credit to complete the call or not in each minute the VCCN sends a request to know the credit the user if the user has a credit the call will be continued, if not the call will end. All the reporting and log files will be exported from the Session Description Protocol / Service Data Point /Signal Distribution Panel (SDP).

The capacity monitoring tool system consists of three types of configurations which are data collection, system and job illustrate. The system, it consists of data like what are Internet Protocols (IPs) that will be reached to, what is the path, what is the username, what is the password and what is the file that will be reached through certain path These are the data which are important to be configured in the system, the system is not interested with what is inside the file. Data collection, it is where the file is defined its type, if it is XML/text or other types, moreover, the type of connection is defined if it is FSTP or connecting on a database or other types. The job, it is when we are going to reach to that certain file, as it will be reached daily or hourly, also the job defines if there is a trial mechanism or no.

Due to lack of description of Vodafone's dataset attributes, Telecom Italia dataset is used instead. It is for measuring the interaction level between the users and the mobile phone network. The datasets provide data about the telecommunication activity in Milano city in Italy during month of December, 2013. This dataset has over 90 million records for 10,000 square ids. The original dataset consists of 8 columns which are square id of Milano city that begins from 1 to 10,000 square id, 5 activities which are sms-in activity, sms-out activity, call-in activity, call-out activity and Internet traffic activity, country code, time interval in milliseconds. Modifications were made on this dataset by adding startOfTimeInSeconds, endOfTimeInSeconds, startOfTime, enOfTime, workingHours, and holiday columns to obtain the following: calculating the end of time interval by adding 10 mins, converting start and end of time interval from milliseconds to seconds, obtaining timestamp from time interval in th following format Month-Day-Year H:mm AM/PM. Moreover, specifying holidays including weekends in Italy and the public European holidays in December 2013, by giving value of 1 if it's a holiday and 0 if not. In addition, specifying working hours portion in Italy by giving value 1 to working hours from 8:00AM to 2:00PM, 2 for working hours from 2:00PM to 6:00PM, 3 for working hours from 6:00PM to 12:00AM, and zero for others. Milano city is divided into 10,000 square id GRID as shown in the following figure below.

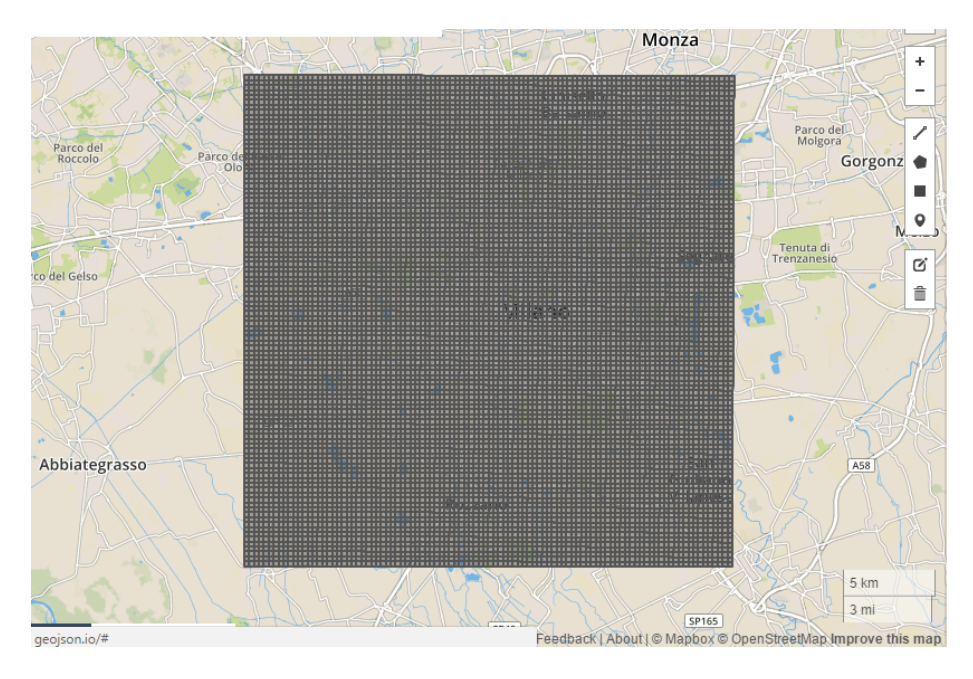

Figure 2: GeoMap for 10,000 Square Id Milano City GRID

A new table is designed having just 75 square id of Milano city GRID, the sum of each activity(sms-in activity, sms-out activity, call-in activity, call-out activity and internet traffic activity), total summation of all activities, and activity level which determine low, moderate and high activity level for each 75 square id.As the 75 square id is divided into three sections: 25 square id for low activity level, 25 square id for moderate activity level and 25 square id for high activity level. This table is arranged ascendingly according to total sum of all activities. The objective of this table is to determine the activity level of each square id .The figure below is showing the 75 square id that is used in the new table.

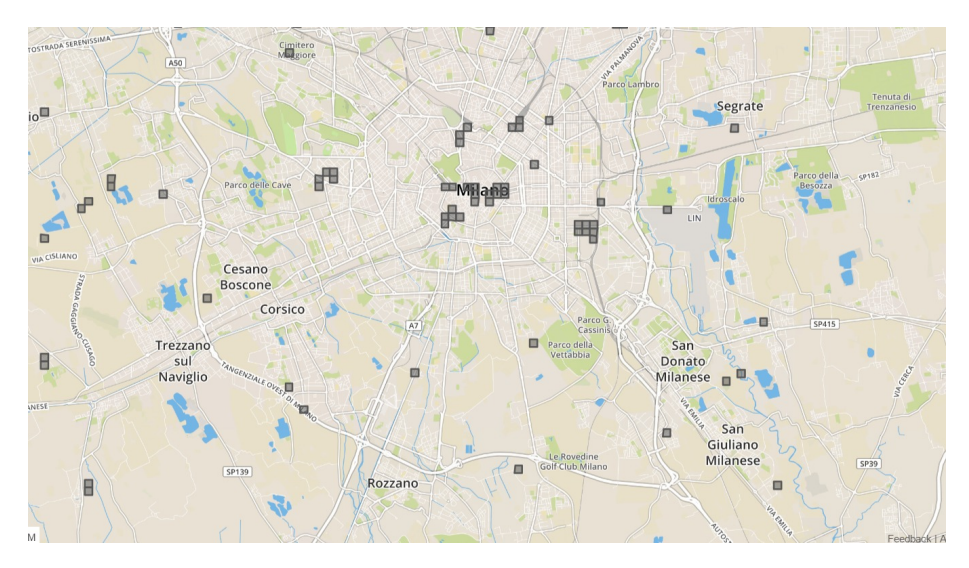

Figure 3: GeoMap for 75 Square Id Milano City GRID

The below figures are graphs illustrating the activity level (lowest/moderate/highest)of all activities for the 75 square ids.

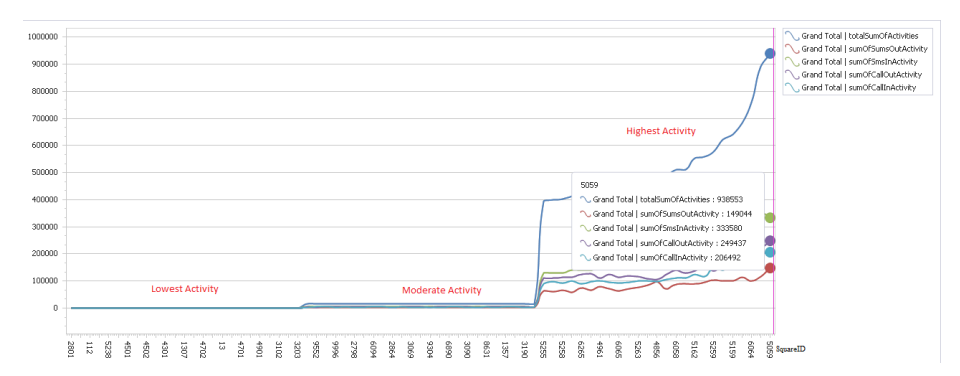

Figure 4: sum Of Activities Per Square ID

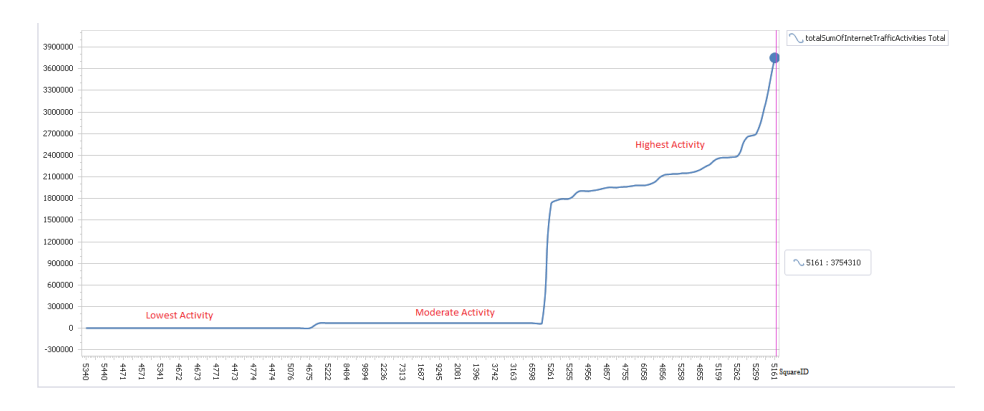

Figure 5: sum Of Internet Traffic Activities Per Square ID

Operations done on Milano dataset as classification and clustering. The Milano dataset is divided into two parts training and testing, 90,000 record for training divided into three section 30,000 records for low activity level, 30,000 records for moderate activity level, 30,000 records for high activity level and 30,000 other records for testing divided into 10,000 for low activity level, 10,000 for moderate activity level, 10,000 for high activity level. The training and testing records are used for classification in support vector machine (SVM) and neural network (NN).

# 2.1 Classification

For classification, support vector machine (SVM) and neural network (NN) are two strategies that are used to analyze data.

#### 2.1.1 Support Vector Machine

Support Vector Machines (SVM) are supervised learning models with associated learning algorithms that analyze data used for classification. Given binary classes or multi-classes, SVM trains a model forming an optimal hyperplane that separates the classes and then categorizes inputs into one of the classes through the test data. LIBSVM is an integrated software for support vector classification, (C-SVC, nu-SVC), regression (epsilon-SVR, nu-SVR) and distribution estimation (one-class SVM). It supports multi-class classification. C and nu are parameters which help implement a penalty on the misclassifications that are performed while separating the classes. Thus helps in improving the accuracy of the output. C ranges from 0 to infinity and can be a bit hard to estimate and use. A modification to this was the introduction of nu which operates between 0-1 and represents the lower and upper bound on the number of examples that are support vectors and that lie on the wrong side of the hyperplane.

Kernel Functions Equations According to LIBSVM Documentation:

- 1) Linear:  $u^*v$
- 2) Polynomial:  $\text{(gamma*u)*v} + \text{coeff}(0)$ <sup>d</sup>egree
- 3) Radial basis function:  $\exp(-\text{gamma}^*-\text{u}-\text{v} \text{v})$
- 4) sigmoid:  $tanh(gamma^*u^*v + coef0)$

-d degree : set degree in kernel function (default 3)

 $-g$  gamma : set gamma in kernel function (default  $1/num<sub>f</sub> eatures$ )

-r coef0 : set coef0 in kernel function (default 0)

-c cost : set the parameter C of C-SVC, epsilon-SVR, and nu-SVR (default 1)

-n nu : set the parameter nu of nu-SVC, one-class SVM, and nu-SVR (default 0.5)

-p epsilon : set the epsilon in loss function of epsilon-SVR (default 0.1) -m cachesize : set cache memory size in MB (default 100)

-e epsilon : set tolerance of termination criterion (default 0.001)

The k in the -g option means the number of attributes in the input data.

option -v randomly splits the data into n parts and calculates cross validation accuracy/mean squared error on them.

Steps to Use LIBSVM:

1) Open Command Prompt (cmd), browse to libsvm/windows.

2) A certain svm type and kernel function may be specified(default for svm type is C-SVC(multi-class classification) corresponds to parameter value 0, and for kernel function, the default is radial basis function)corresponds to parameter value 2. Further illustration for svm types, and kernel functions are discussed later in this document. Run svm-train command to train a model on certain training data by typing the following command:

svm-train.exe "filePath/fileName" or fileName

The above command corresponds to the following command:

svm-train.exe -s 0 -t 2 "filePath/fileName" or fileName

3) A training model is generated. Use this model to test/validate the testing data. By running the following command that includes the testing/validating data, the generated trained model, and an output file:

svm-predict.exe "filePath/fileName" or fileNameofTestingData modelFile outputFile

After executing the previous commands, an output file is generated, accuracy result.

4) (Optional) In order to visualize the classification process, we run the following command which opens a friendly-graphical user interface application:

svm-toy.exe

5) After the svm-toy application opens up, press the load button to choose a file that contains the data.

6) After data is loaded, type the command in the empty the text box found on the bottom-right of the application screen. The commands are similar to those used in svm-train command; only svm type and kernel function are specified. Command example:

-s 0 -t 1

Dataset is composed of three classes,  $class(1)$  contains lowest activities (smsInActivity, smsOut,Activity, callInActivity, callOutActivity, and internetTrafficActivity) for 25 Square IDs, class(2) contains moderate activities for another 25 Square IDs, and class(3) contains highest activities for 25 Square IDs. Hence multi-class classification types are used (C-SVC and nu-SVC)with different kernel functions (Linear, polynomial, radial basis, and sigmoid). For the training dataset, 90 thousand records are used, and for testing 30 thousand records. The below table shows the results for all of the SVM types used and kernel functions used by LIBSVM with their default parameter values and their accuracies for classification.

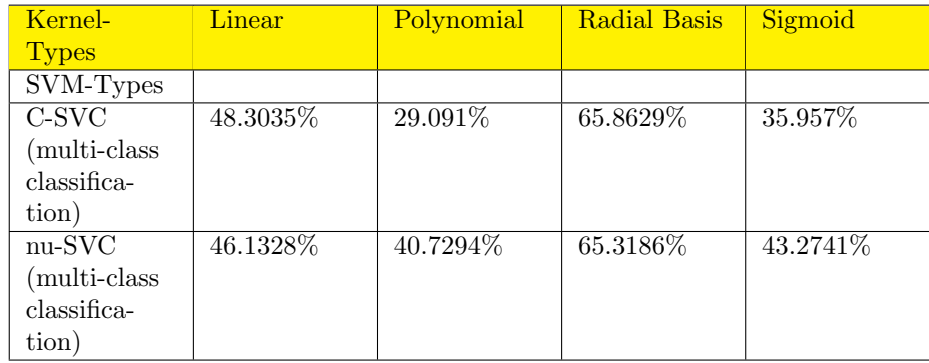

According to the accuracy results, C-SVC type with Radial Basis kernel function achieved the highest accuracy. After further enhancement and manipulation for gamma parameter of Radial Basis kernel function, the following accuracies are achieved.

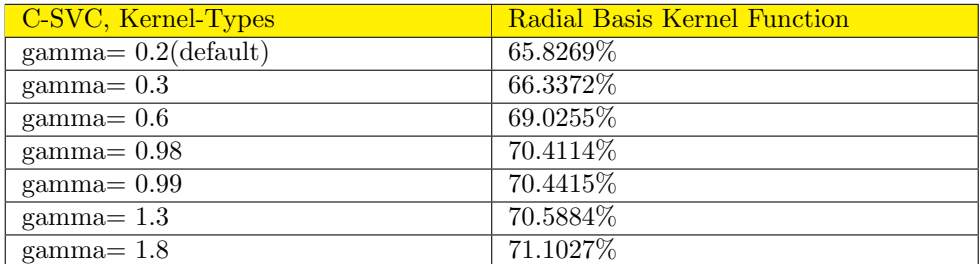

The following figure shows the dataset before classification.

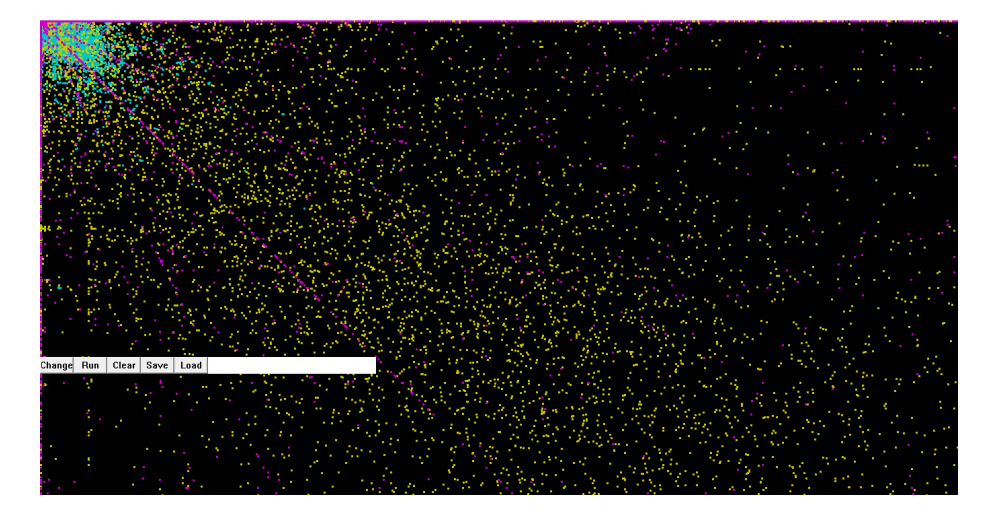

Figure 6: Training data before classification

The following figure shows dataset after classification(C-SVC type, and Linear Kernel function). The linear kernel function produces a straight hyperplane that failed to separate the dots into three different categories.

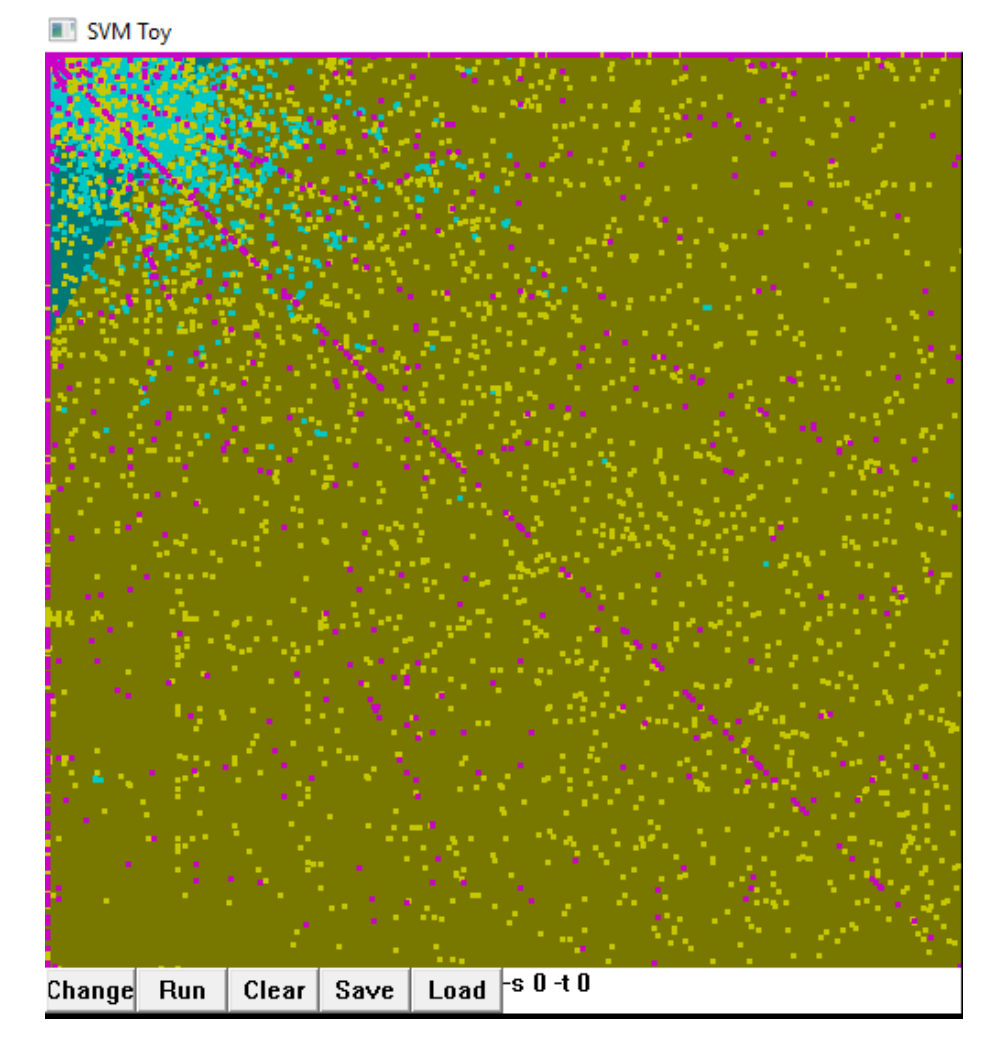

Figure 7: Training data after classification with C-SVC type, and Linear Kernel function

The following figure shows the dataset after classification(C-SVC, and polynomial kernel function with default parameter values). The polynomial function produced a hyperplane with wide margins causing an issue hence resulting in low accuracy; dots are misclassified. e.g: some of the yellow dots are classified as blue dots.

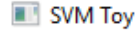

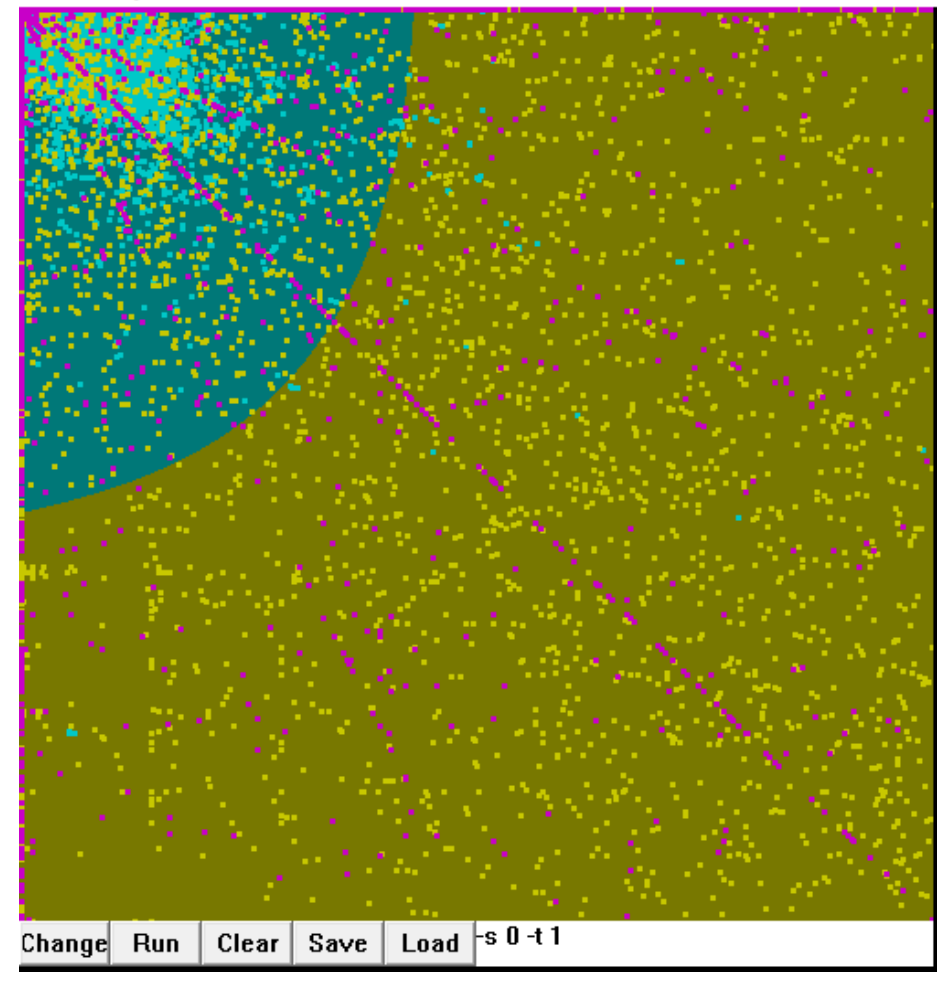

Figure 8: Training data after classification with C-SVC type, and polynomial kernel function with default parameter values

The following figure shows the dataset after classification (C-SVC type, and Radial Basis Kernel function with default gamma value). Radial basis kernel function produced hyperplanes that almost correctly separated all dots into three different categories with a few missclassified dots.

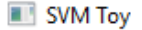

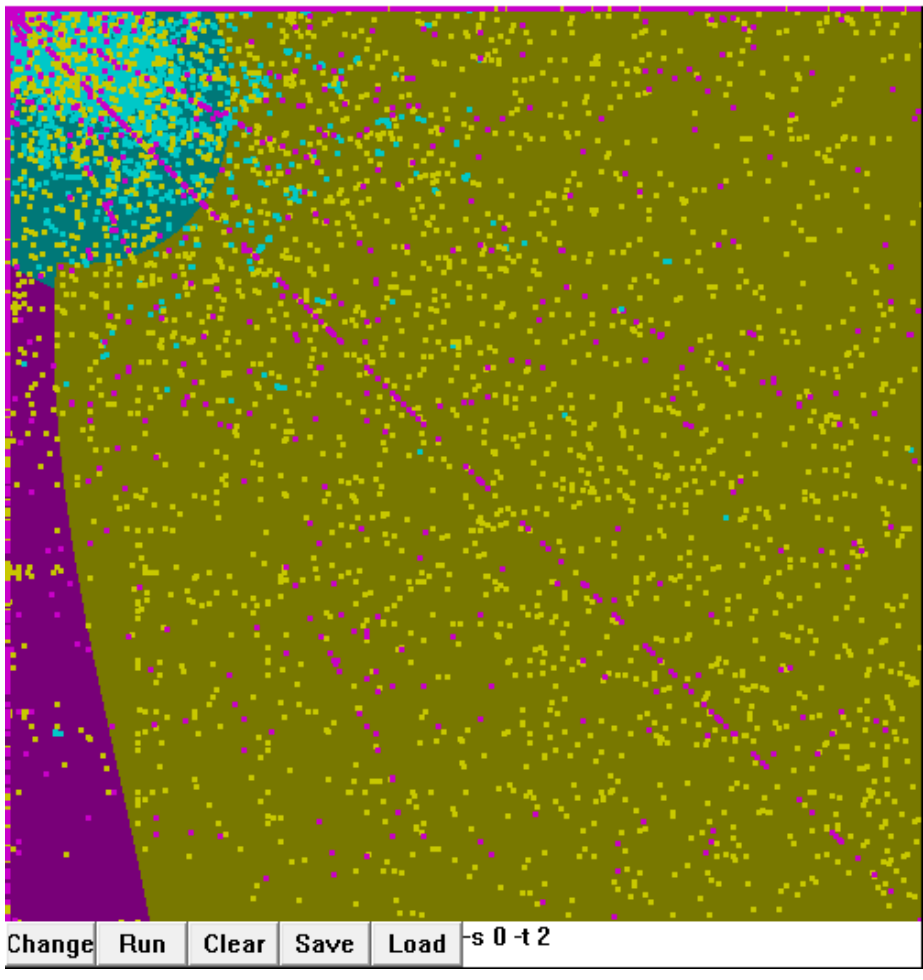

Figure 9: Training data after classification with C-SVC type, and Radial Basis Kernel function with default gamma value

The following figure shows the dataset after classification and after manipulating gamma parameter value(C-SVC type, and Radial Basis Kernel function with 1.8 gamma value). The enhancement done by changing the gamma value resulted in higher accuracies. The highest one was with gamma = 1.8. The hyperplanes produced, separated the three categories better than with the default gamma parameter, because of a smaller margin, number of missclassified dots decreased hence higher accuracy.

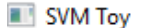

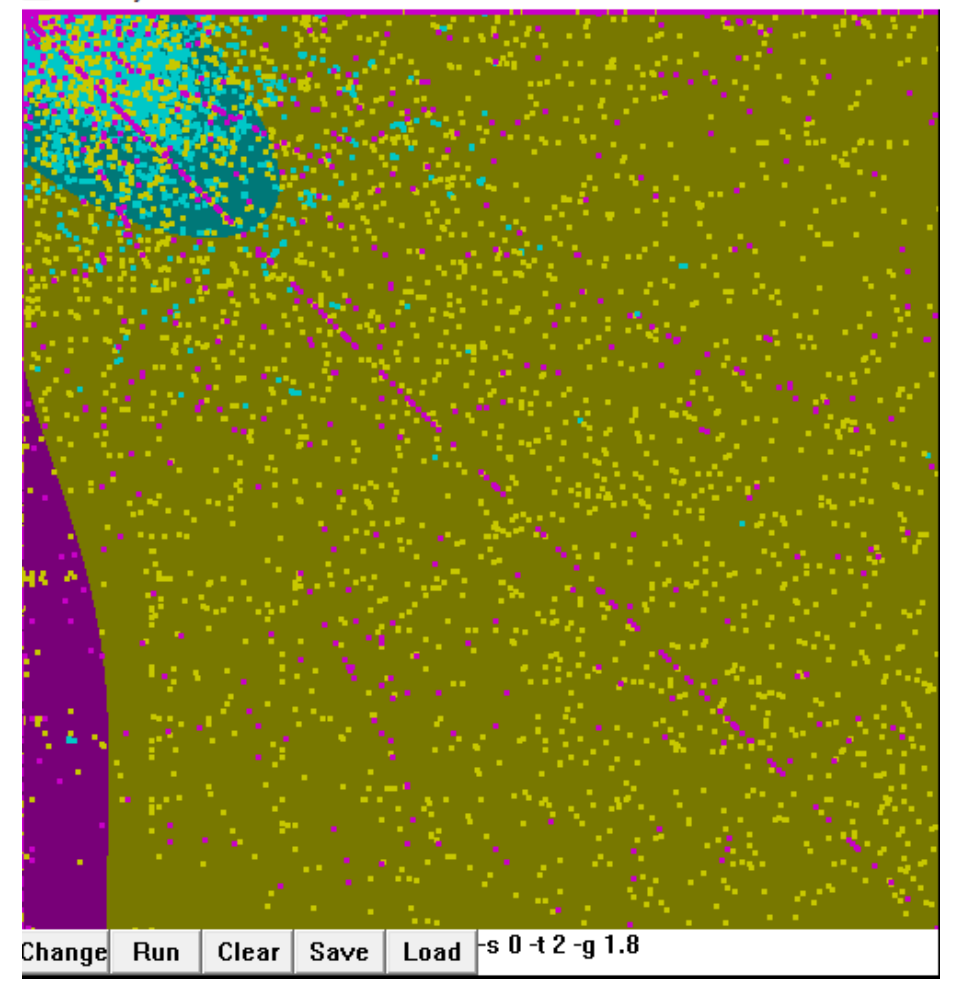

Figure 10: Training data after classification with C-SVC type, and Radial Basis Kernel function with 1.8 gamma value

The following figure shows the dataset after classification(C-SVC type, and sigmoid kernel function with default parameter values).

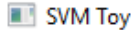

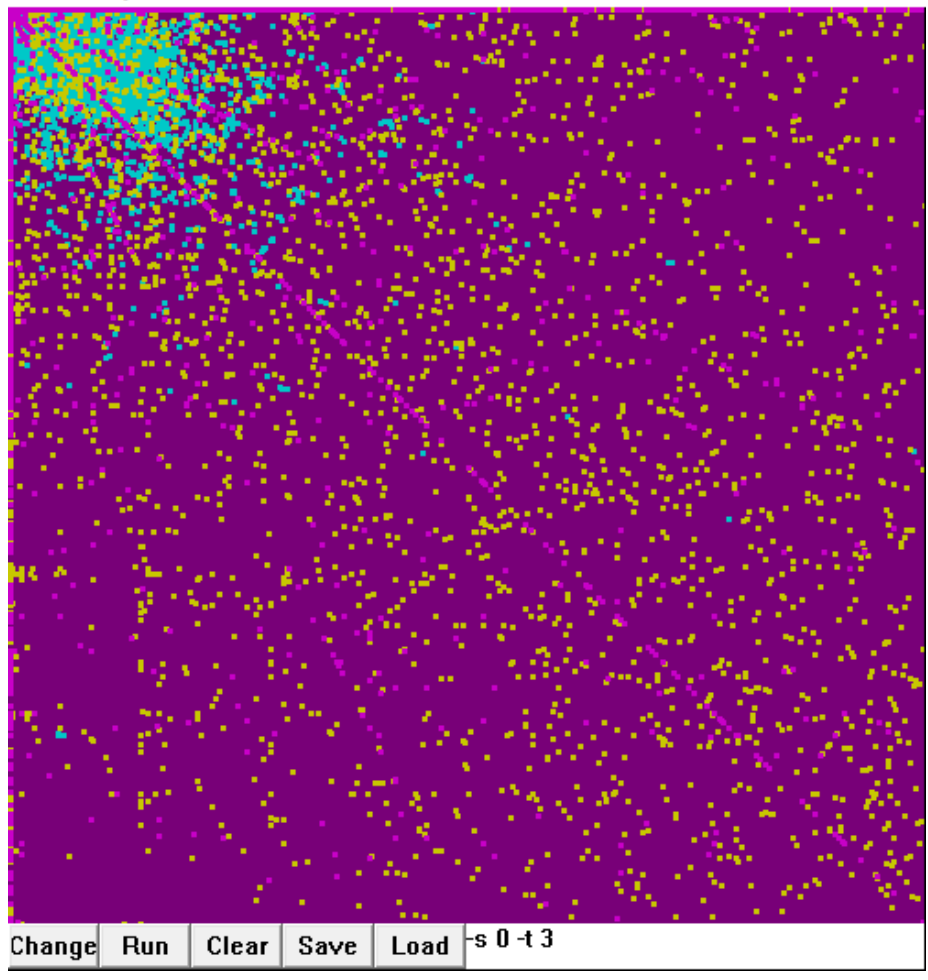

Figure 11: Training data after classification with C-SVC type, and sigmoid kernel function with default parameter values

The following figure shows the dataset after classification(nu-SVC type, and Linear kernel function). The linear kernel function produces a straight hyperplane that failed to separate the dots into three different categories.

SVM Toy

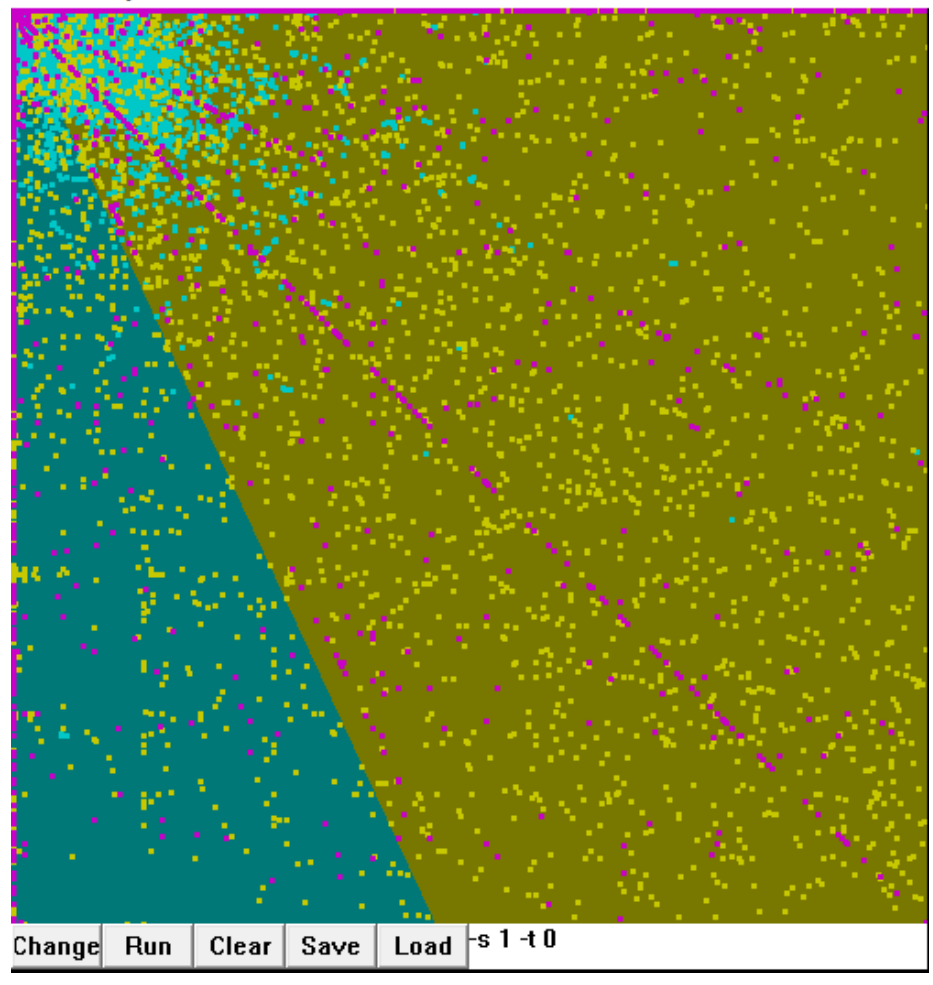

Figure 12: Training data after classification(nu-SVC type, and Linear kernel function)

The following figure shows the dataset after classification(nu-SVC type, and polynomial kernel function with default parameter values). The polynomial function produced a hyperplane with wide margins causing an issue hence resulting in low accuracy; dots are misclassified. e.g: some of the yellow dots are classified as blue dots, some of the purple dots are classified as blue dots, some the purple dots as yellow ones.

#### **BIT** SVM Toy

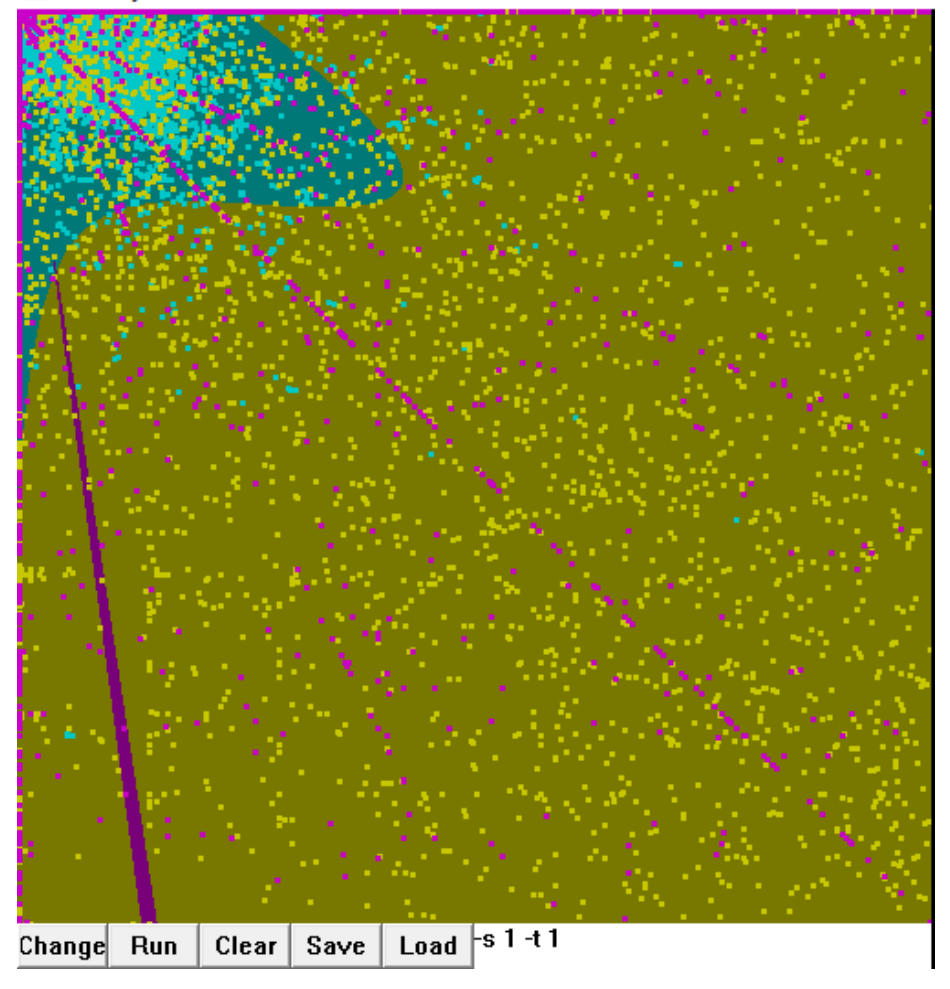

Figure 13: Training data after classification(nu-SVC type, and polynomial kernel function with default parameter values)

The following figure shows the dataset after classification(nu-SVC type, and radial basis kernel function with default parameter values). Radial basis kernel function produced hyperplanes that almost correctly separated all dots into three different categories with a few missclassified dots.

SVM Toy

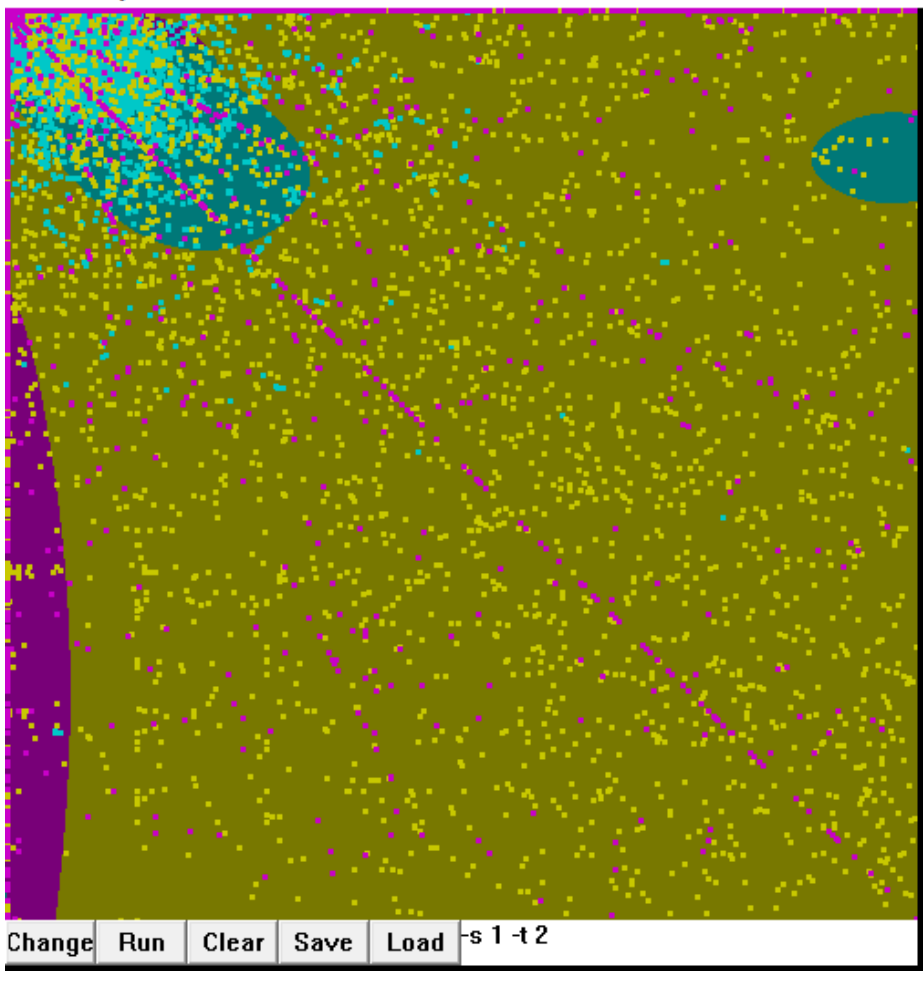

Figure 14: Training data after classification(nu-SVC type, and radial basis kernel function with default parameter value)

The following figure shows the dataset after classification(nu-SVC type, and sigmoid kernel function with default parameter values).

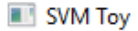

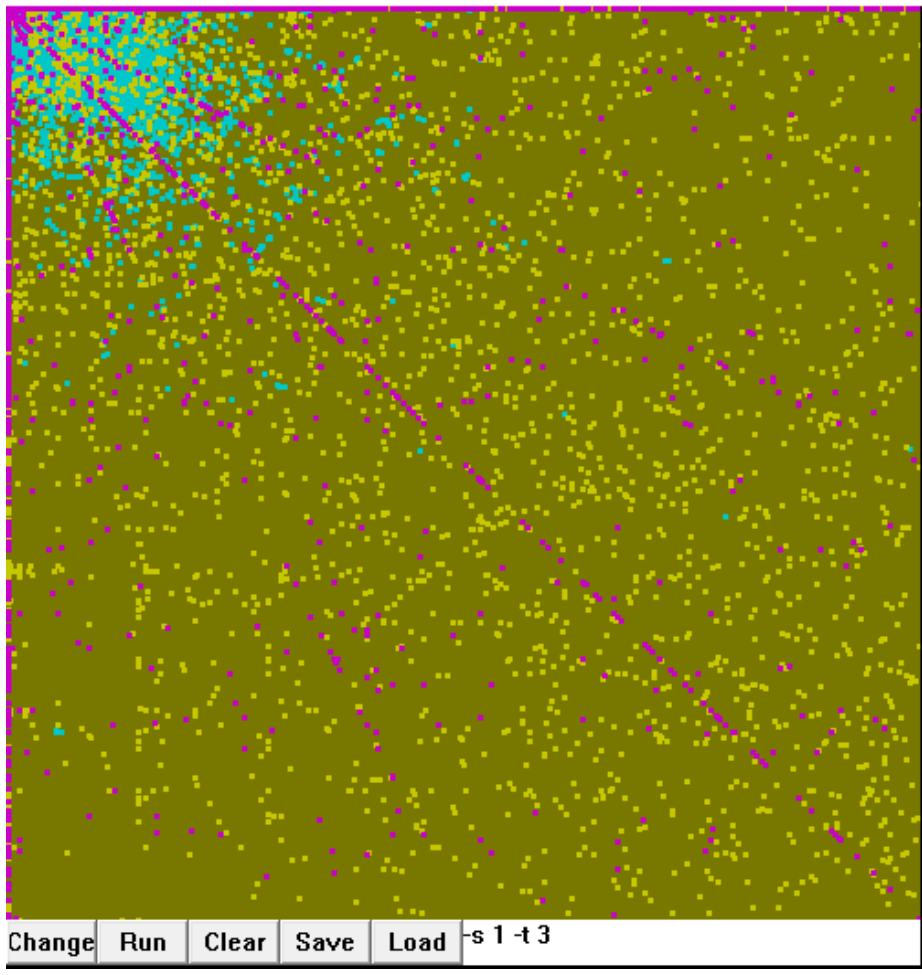

Figure 15: Training data after classification(nu-SVC type, and sigmoid kernel function with default parameter value)

#### 2.1.2 Neural Network

A neural network is a supervised learning models. It consists of units (neurons), arranged in layers, which convert an input vector into some output. Each unit takes an input, applies a (often nonlinear) function to it and then passes the output on to the next layer. Weightings are applied to the signals passing from one unit to another, and it is these weightings which are tuned in the training phase to adapt a neural network to the particular problem at hand. The used algorithm in neural network classification is Radial Basis Function (RBF). The RBF consists of 3 layers; Input layer, Hidden layer, Output layer. Each unit in hidden layer consists of a radial basis function centered on a point with the same dimensions as predictor variables. The output layer has weighted sum of outputs from the hidden layer to form the network output. RBF is similar to k-nearest neighbor models. The basic idea is that a predicted target value of an item is likely to be about the same as other items that have a close value of predictor variables. We use euclidean distance to calculate a distance from the point being evaluated to the center of each unit and RBF is applied to the distance to compute the weight for each unit. Here, the resulted accuracy is made by selecting the activity level column with the other columns. These are the weights and the hidden layers used for classification:

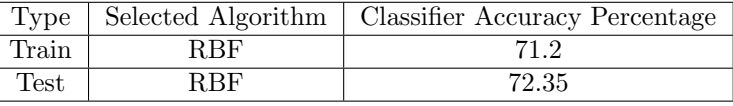

|                            |                  | Network weights (classification)            |                      |
|----------------------------|------------------|---------------------------------------------|----------------------|
|                            |                  | <b>Connections</b>                          | <b>Weight values</b> |
|                            | <b>Weight ID</b> | 1.RBF 5-21-3                                | 1.RBF 5-21-3         |
|                            | 1                | smsInActivity --> hidden neuron 1           | 0.9741               |
|                            | $\overline{2}$   | smsOutActivity --> hidden neuron 1          | 0.9739               |
|                            | 3                | callInActivity --> hidden neuron 1          | 0.0000               |
|                            | 4                | callOutActivity --> hidden neuron 1         | 0.0000               |
|                            | 5                | internetTrafficActivity --> hidden neuron 1 | 0.0001               |
|                            | $\overline{6}$   | smsInActivity --> hidden neuron 2           | 0.0000               |
|                            | 7                | smsOutActivity --> hidden neuron 2          | 0.0000               |
|                            | 8                | callInActivity --> hidden neuron 2          | 0.0000               |
|                            | 9                | callOutActivity --> hidden neuron 2         | 0.0417               |
|                            | 10               | internetTrafficActivity --> hidden neuron 2 | 0.0001               |
|                            | 11               | smsInActivity --> hidden neuron 3           | 0.0727               |
|                            | 12               | smsOutActivity --> hidden neuron 3          | 0.0751               |
|                            | 13               | callInActivity --> hidden neuron 3          | 0.0000               |
|                            | 14               | callOutActivity --> hidden neuron 3         | 0.1072               |
|                            | 15               | internetTrafficActivity --> hidden neuron 3 | 0.1006               |
|                            | 16               | smsInActivity --> hidden neuron 4           | 0.5876               |
|                            | 17               | smsOutActivity --> hidden neuron 4          | 0.5882               |
|                            | 18               | callInActivity --> hidden neuron 4          | 0.6125               |
|                            | 19               | callOutActivity --> hidden neuron 4         | 0.6531               |
|                            | 20               | internetTrafficActivity --> hidden neuron 4 | 0.6197               |
|                            | 21               | smsInActivity --> hidden neuron 5           | 0.6871               |
|                            | 22               | smsOutActivity --> hidden neuron 5          | 0.6828               |
|                            | 23               | callInActivity --> hidden neuron 5          | 0.7084               |
|                            | 24               | callOutActivity --> hidden neuron 5         | 0.7318               |
|                            | 25               | internetTrafficActivity --> hidden neuron 5 | 0.7014               |
|                            | 26               | smsInActivity --> hidden neuron 6           | 0.6199               |
|                            | 27               | smsOutActivity --> hidden neuron 6          | 0.6199               |
|                            | 28               | callInActivity --> hidden neuron 6          | 0.6436               |
|                            | 29               | callOutActivity --> hidden neuron 6         | 0.6789               |
|                            | 30               | internetTrafficActivity --> hidden neuron 6 | 0.6460               |
|                            | 31               | smsInActivity --> hidden neuron 7           | 0.0000               |
|                            | 32               | smsOutActivity --> hidden neuron 7          | 0.0000               |
|                            | 33               | callInActivity --> hidden neuron 7          | 0.7577               |
| $(1)$ .png $\overline{34}$ |                  | callOutActivity --> hidden neuron 7         | 00000                |

Figure 16: Weights and hidden layers for RBF

|                         | Network weights (classification)              |                      |
|-------------------------|-----------------------------------------------|----------------------|
|                         | <b>Connections</b>                            | <b>Weight values</b> |
| <b>Weight ID</b>        | 1.MLP 5-8-3                                   | 1.MLP 5-8-3          |
| 1                       | smsInActivity-1 --> hidden neuron 1           | 93.03                |
| $\overline{2}$          | smsInActivity-1 --> hidden neuron 2           | 155.80               |
| $\overline{3}$          | smsInActivity-1 --> hidden neuron 3           | 70.13                |
| $\overline{4}$          | smsInActivity-1 --> hidden neuron 4           | $-190.36$            |
| 5                       | smsInActivity-1 --> hidden neuron 5           | 53.43                |
| $\overline{6}$          | smsInActivity-1 --> hidden neuron 6           | 16.38                |
| $\overline{7}$          | smsInActivity-1 --> hidden neuron 7           | $-3.41$              |
| $\overline{\mathbf{8}}$ | smsInActivity-1 --> hidden neuron 8           | $-8.60$              |
| $\overline{9}$          | smsOutActivity-1 --> hidden neuron 1          | $-59.45$             |
| 10                      | smsOutActivity-1 --> hidden neuron 2          | 91.54                |
| 11                      | smsOutActivity-1 --> hidden neuron 3          | $-2.31$              |
| 12                      | smsOutActivity-1 --> hidden neuron 4          | $-0.00$              |
| 13                      | smsOutActivity-1 -- > hidden neuron 5         | 0.01                 |
| 14                      | smsOutActivity-1 --> hidden neuron 6          | 0.04                 |
| 15                      | smsOutActivity-1 --> hidden neuron 7          | $-2.60$              |
| 16                      | smsOutActivity-1 --> hidden neuron 8          | $-217.76$            |
| 17                      | callInActivity-1 --> hidden neuron 1          | $-228.37$            |
| 18                      | callInActivity-1 --> hidden neuron 2          | $-213.39$            |
| 19                      | callInActivity-1 --> hidden neuron 3          | $-216.60$            |
| 20                      | callInActivity-1 --> hidden neuron 4          | $-214.57$            |
| 21                      | callInActivity-1 --> hidden neuron 5          | 414.47               |
| 22                      | callInActivity-1 --> hidden neuron 6          | 401.60               |
| 23                      | callInActivity-1 --> hidden neuron 7          | 105.88               |
| 24                      | callInActivity-1 --> hidden neuron 8          | 289.49               |
| 25                      | callOutActivity-1 --> hidden neuron 1         | 113.52               |
| 26                      | callOutActivity-1 --> hidden neuron 2         | $-1510.97$           |
| 27                      | callOutActivity-1 -- > hidden neuron 3        | $-150.81$            |
| 28                      | callOutActivity-1 --> hidden neuron 4         | 5.12                 |
| 29                      | callOutActivity-1 --> hidden neuron 5         | $-6.61$              |
| 30                      | callOutActivity-1 -- > hidden neuron 6        | 4.40                 |
| 31                      | callOutActivity-1 --> hidden neuron 7         | $-463.07$            |
| 32                      | callOutActivity-1 --> hidden neuron 8         | $-2.82$              |
| 33                      | internetTrafficActivity-1 --> hidden neuron 1 | $-168.27$            |
| 34                      | internetTrafficActivity-1 --> hidden neuron 2 | 2.25                 |
| 35                      | internetTrafficActivity-1 --> hidden neuron 3 | 460.96               |
| 36                      | internetTrafficActivity-1 --> hidden neuron 4 | $-106.72$            |
| 37                      | internetTrafficActivity-1 --> hidden neuron 5 | 0.51                 |
| 38                      | internetTrafficActivity-1 --> hidden neuron 6 | 0.01                 |
| $(2).$ png क़ैं         | internetTrafficActivitv-1 --> hidden neuron 7 | 0.19                 |

Figure 17: Weights and hidden layers for MLP

|                         | Network weights (classification)            |                      |
|-------------------------|---------------------------------------------|----------------------|
|                         | <b>Connections</b>                          | <b>Weight values</b> |
| <b>Weight ID</b>        | 1.MLP 5-11-3                                | 1.MLP 5-11-3         |
| 1                       | smsInActivity --> hidden neuron 1           | 159.910              |
| $\overline{2}$          | smsOutActivity --> hidden neuron 1          | 161.889              |
| $\overline{\mathbf{3}}$ | callInActivity -- > hidden neuron 1         | 166.765              |
| $\overline{4}$          | callOutActivity --> hidden neuron 1         | 133.780              |
| $\overline{5}$          | internetTrafficActivity --> hidden neuron 1 | 154.924              |
| $\overline{6}$          | smsInActivity --> hidden neuron 2           | 29.755               |
| $\overline{7}$          | smsOutActivity --> hidden neuron 2          | $-5.675$             |
| $\overline{\mathbf{8}}$ | callInActivity -- > hidden neuron 2         | 62.394               |
| $\overline{9}$          | callOutActivity --> hidden neuron 2         | 16.773               |
| 10                      | internetTrafficActivity --> hidden neuron 2 | $-6.484$             |
| 11                      | smsInActivity --> hidden neuron 3           | $-82.158$            |
| 12                      | smsOutActivity --> hidden neuron 3          | 92.624               |
| 13                      | callInActivity --> hidden neuron 3          | 94.867               |
| 14                      | callOutActivity --> hidden neuron 3         | 7.079                |
| 15                      | internetTrafficActivity --> hidden neuron 3 | $-9.622$             |
| 16                      | smsInActivity --> hidden neuron 4           | 4.366                |
| 17                      | smsOutActivity --> hidden neuron 4          | 0.218                |
| 18                      | callInActivity -- > hidden neuron 4         | 0.811                |
| 19                      | callOutActivity --> hidden neuron 4         | 16.234               |
| 20                      | internetTrafficActivity --> hidden neuron 4 | 0.349                |
| 21                      | smsInActivity --> hidden neuron 5           | 0.663                |
| 22                      | smsOutActivity --> hidden neuron 5          | 0.448                |
| 23                      | callInActivity --> hidden neuron 5          | $-0.144$             |
| 24                      | callOutActivity -- > hidden neuron 5        | 21.188               |
| 25                      | internetTrafficActivity --> hidden neuron 5 | 0.483                |
| 26                      | smsInActivity --> hidden neuron 6           | 0.845                |
| 27                      | smsOutActivity --> hidden neuron 6          | 0.152                |
| 28                      | callInActivity --> hidden neuron 6          | $-0.348$             |
| 29                      | callOutActivity -- > hidden neuron 6        | 48.311               |
| 30                      | internetTrafficActivity --> hidden neuron 6 | $-0.198$             |
| 31                      | smsInActivity --> hidden neuron 7           | 242.459              |
| 32                      | smsOutActivity --> hidden neuron 7          | 187.006              |
| 33                      | callInActivity -- > hidden neuron 7         | 190.683              |
| 34                      | callOutActivity -- > hidden neuron 7        | 385.198              |
| 35                      | internetTrafficActivity --> hidden neuron 7 | 121.286              |
| 36                      | smsInActivity --> hidden neuron 8           | 99.948               |
| 37                      | smsOutActivity --> hidden neuron 8          | 1.636                |
| 38                      | callInActivity --> hidden neuron 8          | $-4.148$             |
| $(3)$ .png<br>39        | callOutActivity --> hidden neuron 8         | $-104704$            |

Figure 18: Weights and hidden layers for MLP

# 2.2 Clustering

Using tool named KNIME to cluster the data by K-means.k-means is one of the simplest unsupervised learning algorithms that solve the well known clustering problem. The procedure follows a simple and easy way to classify a given data set through a certain number of clusters (assume k clusters). Input data are: I m examples  $x$   $1$  , ..,  $x$   $m$  , and  $I$   $K$  , the number of desired clusters  $I$  Clusters represented by cluster centers 1, .., K I Given centers 1, .., K , each center defines a cluster: the subset of inputs x i that are closer to it than to other centers

Dataset consists of two columns (totalsum , timeInHours). totalsum stands for all activities (smsInActivity, smsOut,Activity, callInActivity, callOutActivity, internetTrafficActivity), timeInHours stands for start time intervals, according to these columns, k-means clustering is used to know when the peak times happens through activities.

| totalSum | timeInHours              |  |
|----------|--------------------------|--|
| 1121     | 0                        |  |
| 952      | 1                        |  |
| 1016     | 2                        |  |
| 1275     | 3                        |  |
| 1843     | 4                        |  |
| 2151     | 5                        |  |
| 2959     | 6                        |  |
| 4305     | 7                        |  |
| 5547     | 8                        |  |
| 6154     | 9                        |  |
| 5839     | 10                       |  |
| 5233     | 11                       |  |
| 4771     | 12                       |  |
| 4779     | 13                       |  |
| 4770     | 14                       |  |
| 4969     | 15                       |  |
| 5013     | 16                       |  |
| 4754     | 17                       |  |
| 4326     | 18                       |  |
| 3597     | 19                       |  |
| 3085     | 20                       |  |
| 2504     | 21                       |  |
| --       | $\overline{\phantom{a}}$ |  |

Figure 19: Sample from data

This figure shows how to perform a clustering of the dataset using the k-Means node.

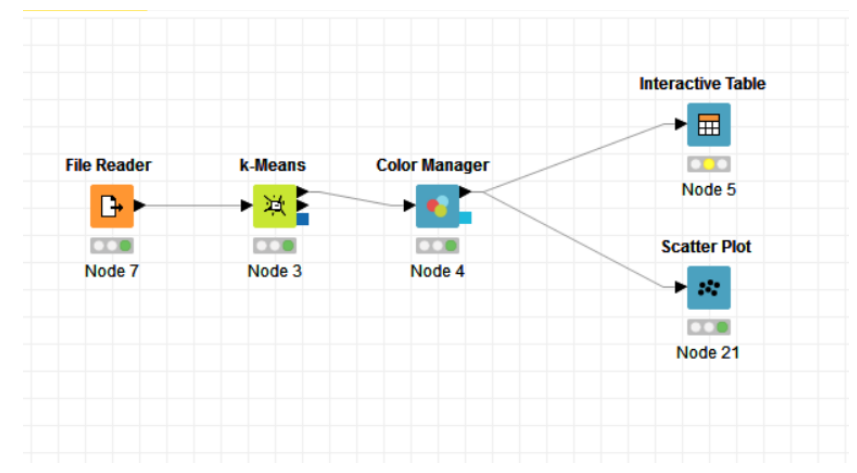

Figure 20: Workflow for clustring using K-means.

| Row ID               | <b>D</b> totalSum   | D timeInH |
|----------------------|---------------------|-----------|
| cluster_0            | 1,090,300.889 7.333 |           |
| cluster_1            | 12,415.633          | 9.7       |
| cluster <sub>2</sub> | 109,358.667         | 14.5      |
| cluster_3            | 2,611,057.667 15.5  |           |
| cluster_4            | 4,724,989.444 13    |           |

Figure 21: Interactive Table

# 3 System Architecture

# 3.1 Architectural Design

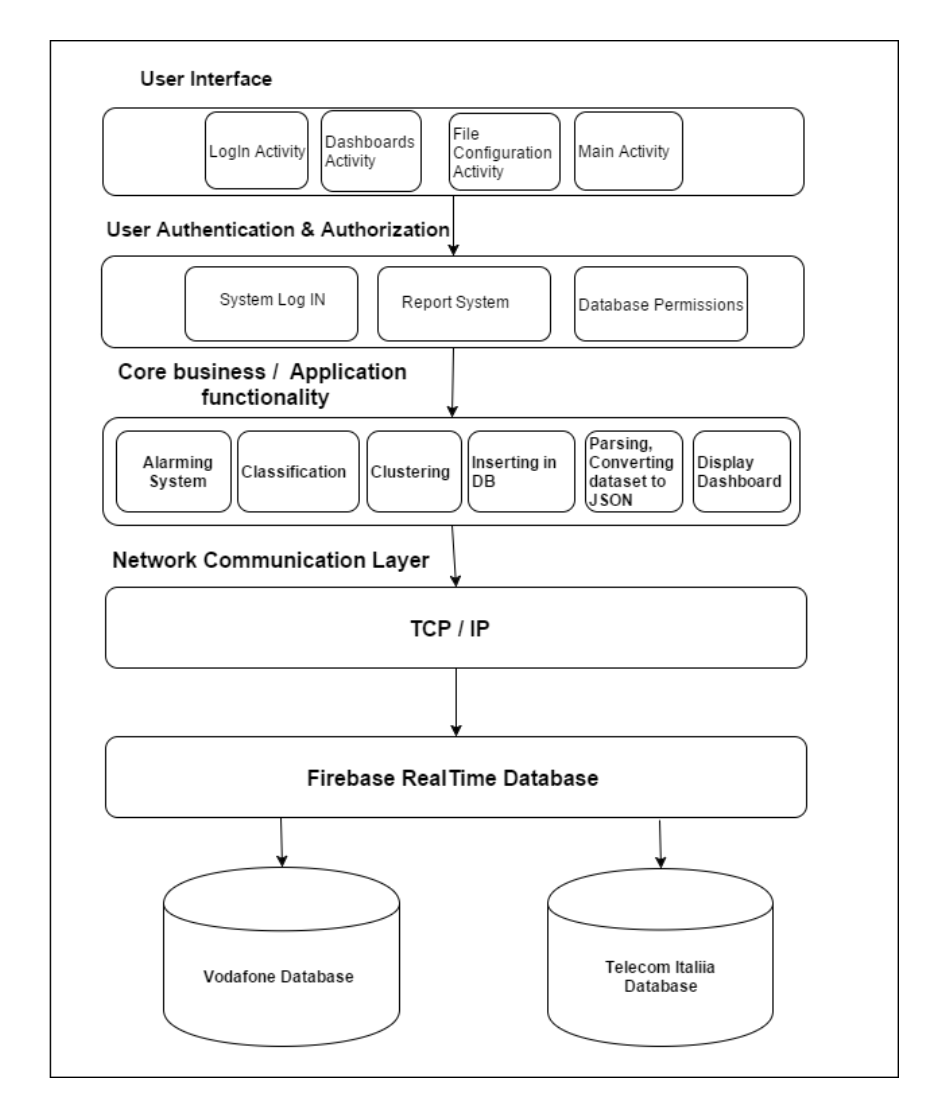

Figure 22: Layered Architecture Diagram

Layered architecture approach is used. The layered approach is composed of five layers, User Interface, User Authorization and Authentication, Core Business/Application functionality, Network Communication and database layers .

#### 3.1.1 User Interface Layer

User Interface layer is the first layer. There are two graphical user interfaces, one for a website, and the other is for a mobile application.

# 3.1.2 User Authentication and Authorization Layer

User Authentication and Authorization layer is the second layer after User Interface layer. It's composed of MainActivity, LoginActivity, DashboardActivity, and ConfigurationActivity.

#### 3.1.3 Core Business/ Application Functionality Layer

Core Business/ Application layer Functionality is the third layer. It is composed of the technical part of the system, it shows the functionalities provided by the system to the user as Alarming system, classification, parsing and converting to json, inserting into Firebase database, and dashboards.

# 3.1.4 Network Communication Layer

The fourth layer is the network communication layer, as TCP/IP will be used

#### 3.1.5 Data Layer

Data layer is the fifth layer. It contains the databases that are used by the system.

# 3.2 Decomposition Description

# 3.2.1 Activity Diagram

The activity diagram describes the life cycle of the application as shown in the figure below. Our proposed system is a mobile application that takes a file, parse and save it in the DB.Alert the user by mail with the column values exceeded certain threshold and allow the user to graph charts.

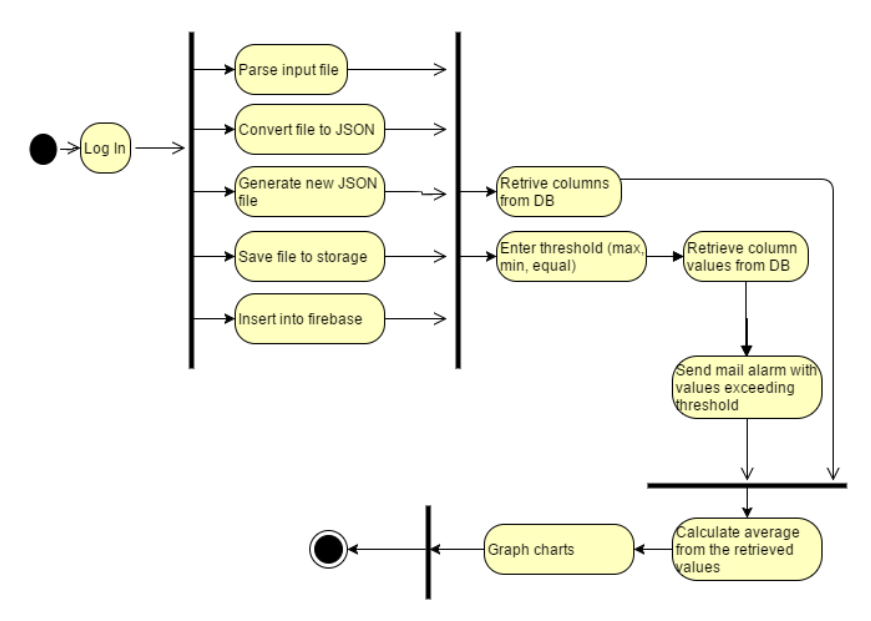

Figure 23: Activity Diagram

# 3.2.2 Sequence Diagram

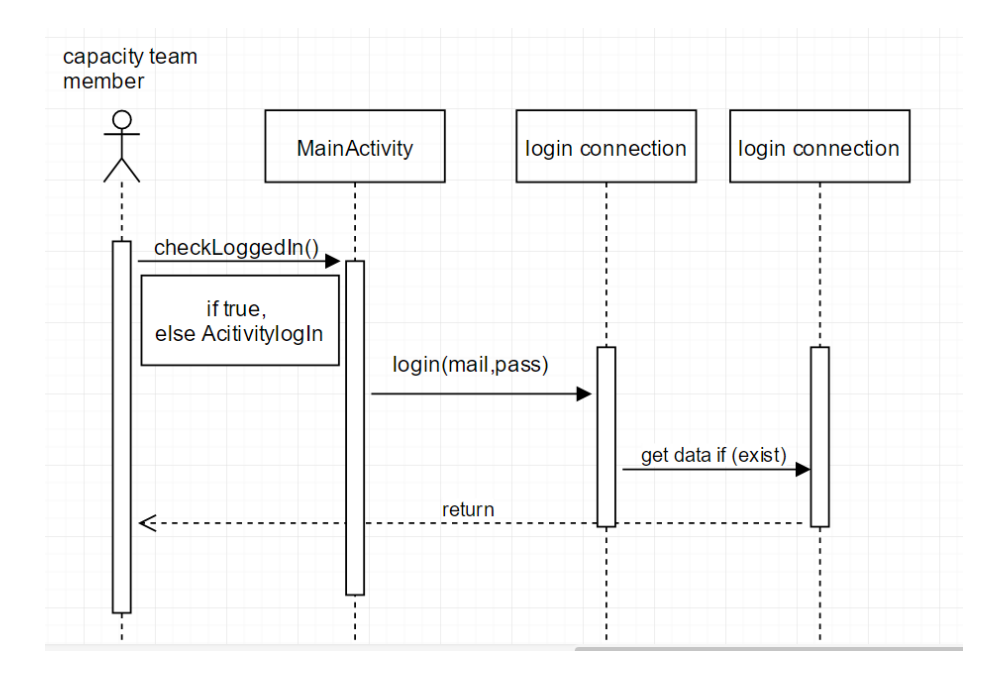

Figure 24: login sequence diagram

Rationale: the user should login if her has an account, if not then go to activity login page. Input: email, password. output:next activity page.

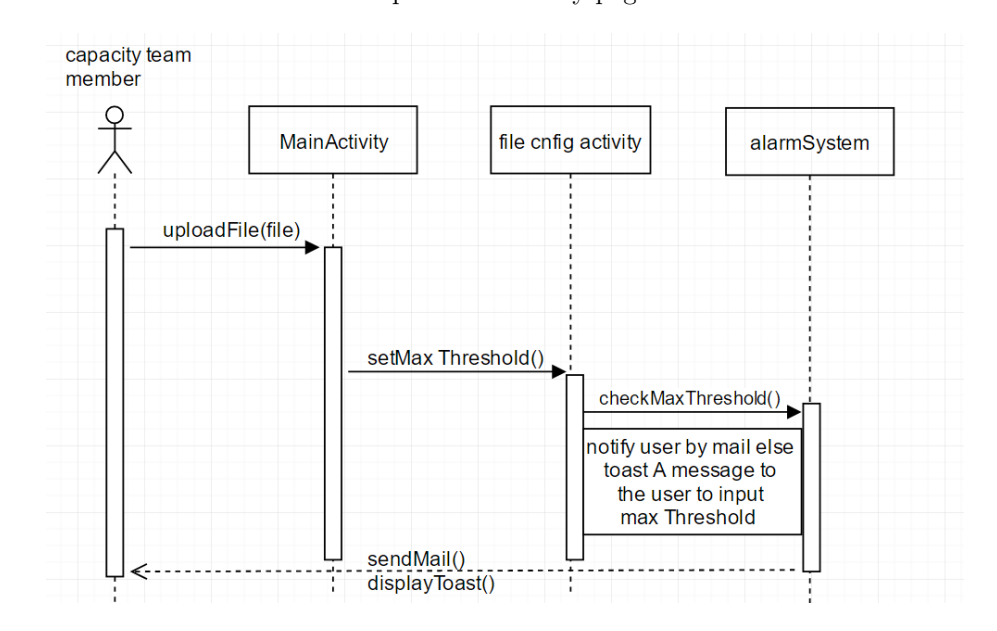

Figure 25: threshold activity sequence diagram

Rationale: the user should upload the file from database(firebase) then set the max threshold and send to the user angelert mail. if there's no max threshold then a toast message is previewed.

> Input: max threshold. output: a notifying mail.

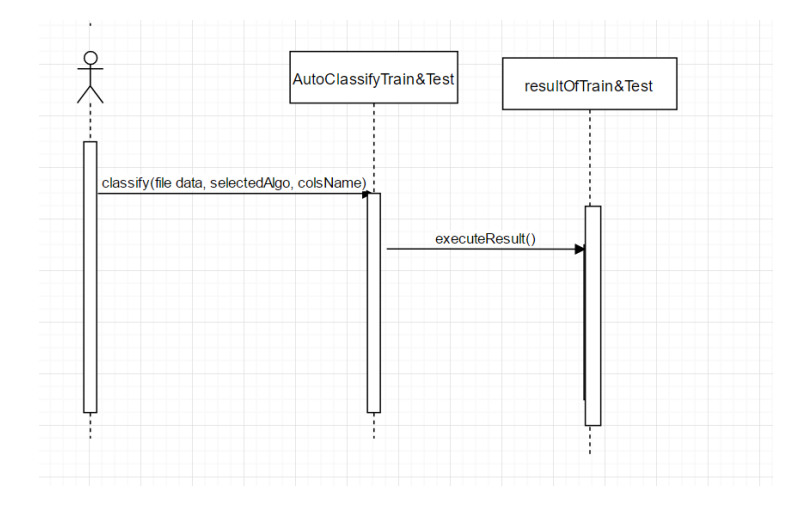

Figure 26: Classification sequence diagram using Neural Network Rationale: Training, Testing and modelling dataset. Input: Dataset.

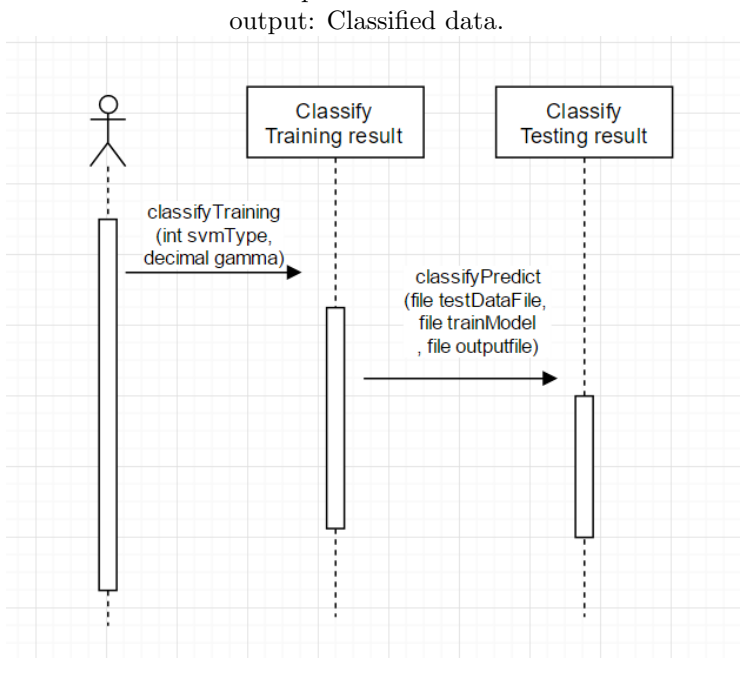

Figure 27: Classification sequence Diagram using SVM Rationale: Training, Testing and modelling dataset. Input: Dataset. output: Classified data.

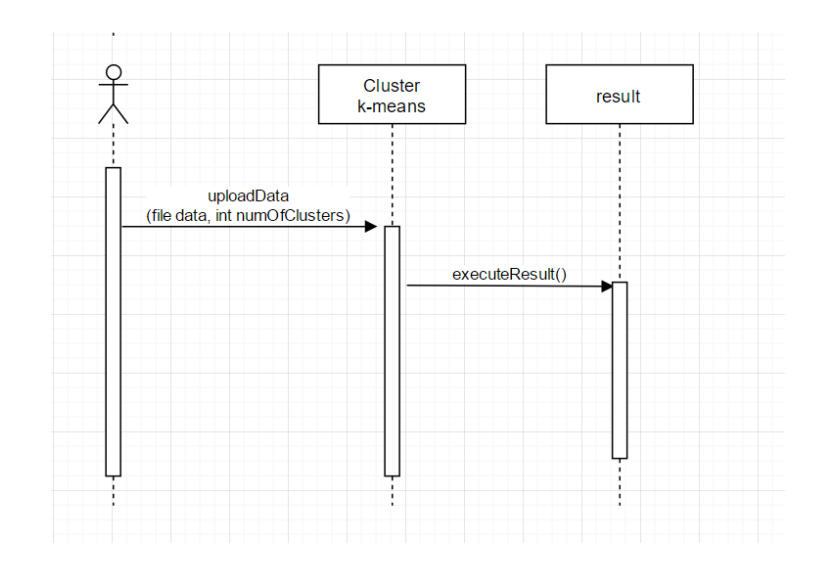

Figure 28: Clustering sequence Diagram Rationale: uploading file. Input: Dataset. output: Clustered data.

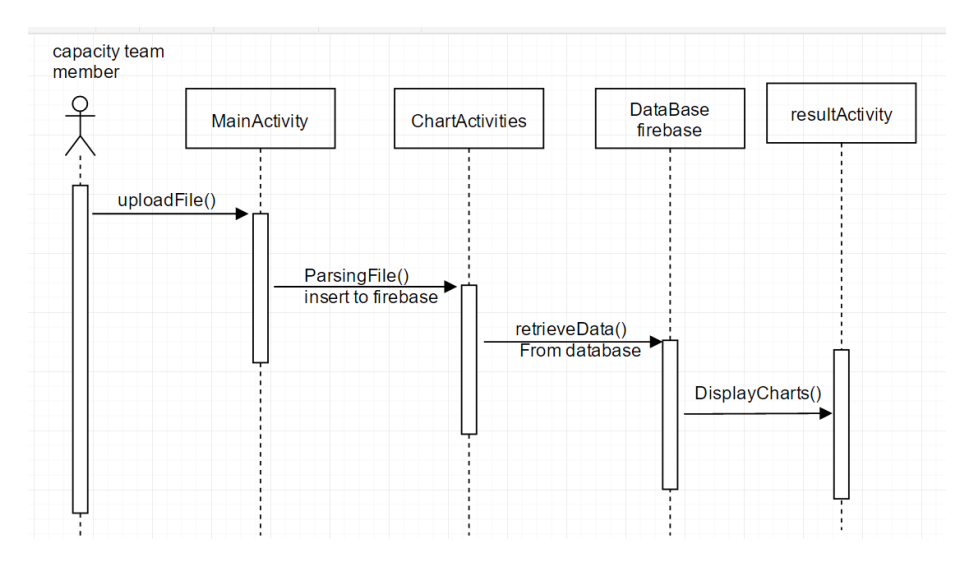

Figure 29: MainActivity sequence Diagram Rationale: the user should upload the file from database(firebase) then the file is parsed automatically to view the data in order to display charts. Input: uploading the file. output: diplay charts.

# 3.3 Design Rationale

Capacity Monitoring Tool architecture diagram used the layered architecture design as each stage is depending on the stage before it.

# 4 Data Design

# 4.1 Data Description

Telecom Italia and Vodafone datasets are used, the data comes in commadelimited format which are converted to JSON format in order to store the data in Firebase Realtime Database. The hierarchy of the JSON stored in Firebase database is as shown in the following figures:

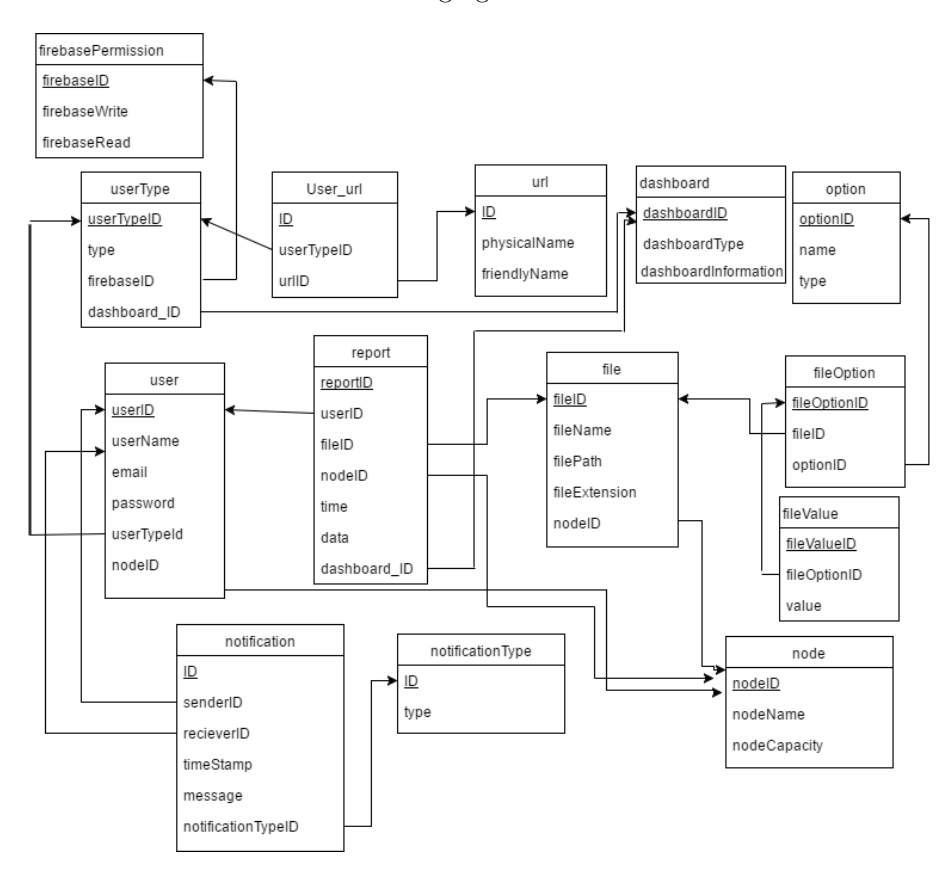

Figure 30: Database

# 4.1.1 Vodafone Dataset Firebase Realtime Database

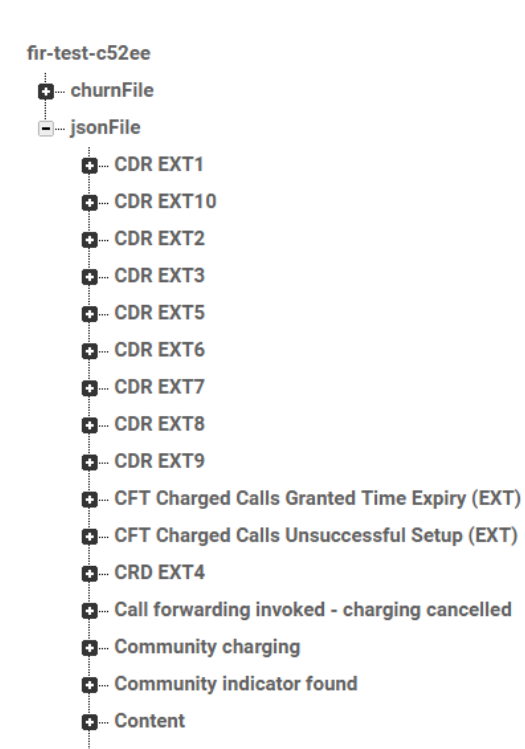

Figure 31: Structure/hierarchy of Vodafone Dataset Firebase Realtime Database

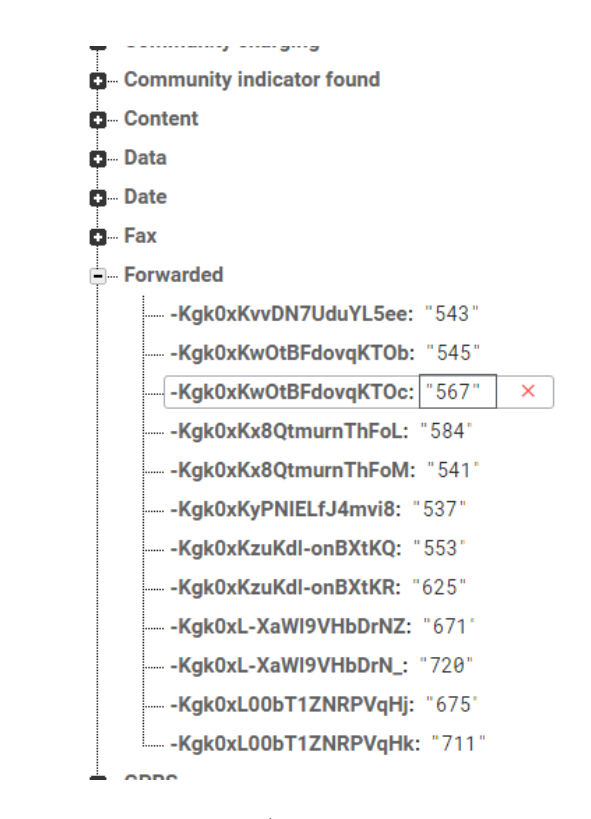

Figure 32: Structure/hierarchy of Vodafone Dataset Firebase Realtime Database

The above figures show the hierarchy of Vodafone dataset stored in JSON format in Firebase Realtime Database. "jsonFile" node is the parent for Vodafone dataset. This node contains children nodes which correspond to columns' names found in the dataset. Each node that corresponds to a certain column contains other children nodes that corresponds to column values. The hierarchy is threelevel deep.

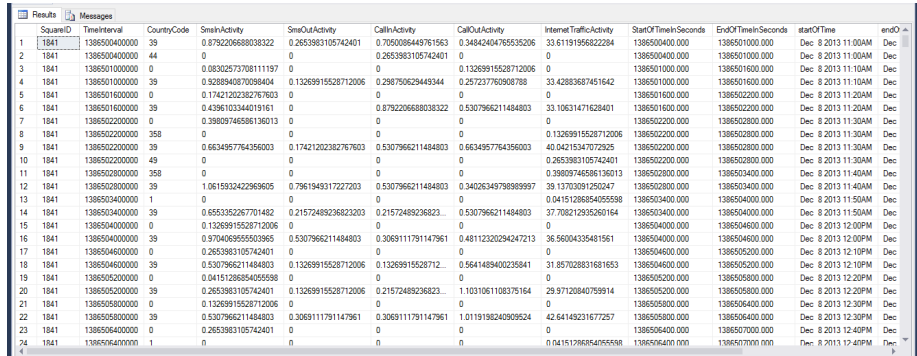

# 4.1.2 Telecom Italia Dataset Sql Server Database

Figure 33: Telecom Italia Dataset Sql Server Database

|             | <b>Contract</b>    |                     |                       |                        |                                  |                      |                    |                     |                       |         |                            |
|-------------|--------------------|---------------------|-----------------------|------------------------|----------------------------------|----------------------|--------------------|---------------------|-----------------------|---------|----------------------------|
|             | <b>In Activity</b> | SmsOut Activity     | <b>CallinActivity</b> | <b>CallOutActivity</b> | <b>Internet Traffic Activity</b> | StartOfTimeInSeconds | EndOfTimeInSeconds | startOfTime         | endOfTime             | holiday | <b>WorkingHoursPortion</b> |
|             | 792206688038322    | 0.2653983105742401  | 0.7050086449761563    | 0.34842404765535206    | 33.61191956822284                | 1386500400.000       | 1386501000.000     | Dec 8 2013 11:00AM  | Dec 8 2013 11:10AM    |         |                            |
|             |                    | $\Omega$            | 0.2653983105742401    | $\Omega$               | $\mathbf 0$                      | 1386500400.000       | 1386501000.000     | Dec 8 2013 11:00AM  | Dec 8 2013 11:10AM    |         |                            |
|             | 8302573708111197   | $\circ$             | $\mathbf{0}$          | 0.13269915528712006    | $\circ$                          | 1386501000.000       | 1386501600.000     | Dec 8 2013 11:10AM  | Dec 8 2013 11:20AM    |         |                            |
|             | 288940870098404    | 0.13269915528712006 | 0.298750629449344     | 0.257237760908788      | 33.42883687451642                | 1386501000.000       | 1386501600.000     | Dec 8 2013 11:10AM  | Dec 8 2013 11:20AM 1  |         |                            |
| 5           | 7421202382767603 0 |                     | $\mathbf{0}$          | $\mathbf{0}$           | $\mathbf{0}$                     | 1386501600.000       | 1386502200.000     | Dec 8 2013 11:20AM  | Dec 8 2013 11:30AM 1  |         |                            |
| R           | 396103344019161    | $\mathbf{0}$        | 0.8792206688038322    | 0.5307966211484803     | 33.10631471628401                | 1386501600.000       | 1386502200.000     | Dec 8 2013 11:20AM  | Dec 8 2013 11:30AM 1  |         |                            |
|             | 9809746586136013 0 |                     | $\mathbf{0}$          | $\mathbf{0}$           | $\mathbf{0}$                     | 1386502200.000       | 1386502800.000     | Dec. 8.2013 11:30AM | Dec. 8.2013 11:40AM 1 |         |                            |
| 8           |                    | $\mathbf{0}$        | $\mathbf{0}$          | $\Omega$               | 0 13269915528712006              | 1386502200.000       | 1386502800.000     | Dec. 8.2013 11:30AM | Dec 8 2013 11:40AM 1  |         |                            |
|             | 634957764356003    | 0.17421202382767603 | 0.5307966211484803    | 0.6634957764356003     | 40.04215347072925                | 1386502200.000       | 1386502800.000     | Dec 8 2013 11:30AM  | Dec 8 2013 11:40AM 1  |         |                            |
| 10          |                    | $\Omega$            | $\mathbf{0}$          | n                      | 0.2653983105742401               | 1386502200.000       | 1386502800.000     | Dec. 8.2013 11:30AM | Dec. 8.2013 11:40AM 1 |         |                            |
| 11          |                    | $\mathbf{0}$        | $\mathbf{0}$          | $\Omega$               | 0.39809746586136013              | 1386502800.000       | 1386503400.000     | Dec 8 2013 11:40AM  | Dec 8 2013 11:50AM 1  |         |                            |
|             | 615932422969605    | 0.7961949317227203  | 0.5307966211484803    | 0.34026349798989997    | 39.13703091250247                | 1386502800.000       | 1386503400.000     | Dec 8 2013 11:40AM  | Dec 8 2013 11:50AM 1  |         |                            |
| 13          |                    | $\Omega$            | $\Omega$              | n                      | 0.04151286854055598              | 1386503400.000       | 1386504000.000     | Dec 8 2013 11:50AM  | Dec 8 2013 12:00PM 1  |         |                            |
|             | 553352267701482    | 0.21572489236823203 | 0.21572489236823      | 0.5307966211484803     | 37.708212935260164               | 1386503400.000       | 1386504000.000     | Dec 8 2013 11:50AM  | Dec 8 2013 12:00PM    |         |                            |
|             | 3269915528712006   | $\circ$             | n                     | n                      | $\mathbf{0}$                     | 1386504000.000       | 1386504600.000     | Dec 8 2013 12:00PM  | Dec 8 2013 12:10PM 1  |         |                            |
|             | 704069555503965    | 0.5307966211484803  | 0.3069111791147961    | 0.48112320294247213    | 36.56004335481561                | 1386504000.000       | 1386504600.000     | Dec 8 2013 12:00PM  | Dec 8 2013 12:10PM 1  |         |                            |
|             | 653983105742401    | $\mathbf{0}$        | n                     |                        | $\mathbf{0}$                     | 1386504600.000       | 1386505200.000     | Dec 8 2013 12:10PM  | Dec 8 2013 12:20PM 1  |         |                            |
|             | 307966211484803    | 0.13269915528712006 | 0.13269915528712      | 0.5641489400235841     | 31.857028831681653               | 1386504600.000       | 1386505200.000     | Dec 8 2013 12:10PM  | Dec 8 2013 12:20PM 1  |         |                            |
|             | 4151286854055598   | $\Omega$            | 0                     | 0                      | $\mathbf{0}$                     | 1386505200.000       | 1386505800.000     | Dec. 8.2013 12:20PM | Dec 8 2013 12:30PM 1  |         |                            |
| 20          | 653983105742401    | 0.13269915528712006 | 0.21572489236823.     | 1.1031061108375164     | 29.97120840759914                | 1386505200.000       | 1386505800.000     | Dec 8 2013 12:20PM  | Dec 8 2013 12:30PM 1  |         |                            |
|             | 3269915528712006   | $\sqrt{2}$          | 0                     | $\mathbf{0}$           | $\mathbf{0}$                     | 1386505800,000       | 1386506400.000     | Dec. 8.2013 12:30PM | Dec. 8.2013 12:40PM 1 |         |                            |
| $22 \times$ | 307966211484803    | 0.3069111791147961  | 0.3069111791147961    | 1 0119198240909524     | 42 64149231677257                | 1386505800.000       | 1386506400.000     | Dec 8 2013 12:30PM  | Dec 8 2013 12:40PM 1  |         |                            |
| 23          | 653983105742401    | $\Omega$            | 0                     | 0                      | $\Omega$                         | 1386506400.000       | 1386507000.000     | Dec. 8.2013 12:40PM | Dec 8 2013 12:50PM 1  |         |                            |
| 24          |                    | $\Omega$            | $\Omega$              | $\Omega$               | 0.04151286854055598              | 1386506400,000       | 1386507000.000     | Dec. 8.2013 12:40PM | Dec. 8.2013 12:50PM 1 |         |                            |
|             |                    |                     |                       |                        |                                  |                      |                    |                     |                       |         |                            |

Figure 34: Telecom Italia Dataset Sql Server Database

The above figures are the dataset of telecom italia stored in SQL Server Database. This database consists of 14 columns and more than 90 million records for milano city in december 2013. 8 columns are the default columns in the dataset, and the rest 6 columns we added them to help us in our analysis which are start of time in seconds, end of time in seconds, start of time, end of time, holiday and working hours.

|                         | SquareID | totalSumOfActivities |            | sumOfSmsInActivity sumOfSmsOutActivity | sumOfCallinActivity | sumOfCallOutActivity | activityLevel | sumOfInternetTrafficActivity |
|-------------------------|----------|----------------------|------------|----------------------------------------|---------------------|----------------------|---------------|------------------------------|
|                         | 5439     | 513,808              | $\bullet$  | $\bullet$                              | $\bullet$           | 513,808              |               | 0                            |
| $\overline{\mathbf{2}}$ | 2801     | 896.426              | 45.4686    | 23.0057                                | 30.9877             | 38.1636              |               | 758.801                      |
| 3                       | 5238     | 941.358              | 344.267    | 17.3286                                | 73.228              | 131.138              | 1             | 375.396                      |
| 4                       | 112      | 1337.13              | 117.553    | 59.8991                                | 72 2657             | 81,8362              | 1             | 1005.57                      |
| 5                       | 1207     | 1818.92              | 106,782    | 57.1148                                | 61.7883             | 69.7257              | 1             | 1523.51                      |
| 6                       | 4675     | 2409.05              | $\bullet$  | $\bullet$                              | $\bullet$           | 2072.71              | -1            | 336.341                      |
|                         | 5340     | 2910.2               | $\bullet$  | $\bullet$                              | $\bullet$           | 2910.2               | 1             | $\bullet$                    |
| 8                       | 4774     | 3034.9               | $\bullet$  | $\bullet$                              | $\bullet$           | 2862.4               | 1             | 172.502                      |
| 9                       | 5338     | 3092.74              | 348.512    | 112.64                                 | 211.305             | 276.444              | ١             | 2143.84                      |
| 10                      | 4775     | 3182.39              | $\bullet$  | $^{\circ}$                             | $\bullet$           | 2814.67              | 1             | 367.728                      |
| 11                      | 4773     | 3335.41              | $\bullet$  | $\bullet$                              | $\bullet$           | 3263.48              | 1             | 71,9234                      |
| 12 <sup>°</sup>         | 4673     | 3530.54              | $\bullet$  | $\bullet$                              | $\bullet$           | 3456.82              | 1             | 73,7195                      |
| 13                      | 4674     | 3872.91              | $\bullet$  | $\bullet$                              | $\bullet$           | 3690.24              | -1            | 182.668                      |
| 14                      | 5440     | 3913.78              | $\bullet$  | $\bullet$                              | $\bullet$           | 3913.78              | -1            | $\bullet$                    |
| 15                      | 4575     | 3929.16              | $\bullet$  | $\bullet$                              | $\bullet$           | 3704.06              | 1             | 225.103                      |
| 16                      | 2901     | 4012.28              | 221.369    | 107.764                                | 130,812             | 170,618              | f             | 3381.71                      |
| 17                      | 1107     | 4242.83              | 238.075    | 131.376                                | 154,837             | 161.796              | 1             | 3556.75                      |
| 18                      | 13       | 4595.77              | 295,772    | 147,609                                | 179.99              | 203.556              | 1             | 3768.85                      |
| 19                      | 5310     | 4626.22              | 341.717    | 185.44                                 | 243.423             | 249.601              | 1             | 3606.04                      |
| 20                      | 5210     | 4640.41              | 343,089    | 187.798                                | 245.089             | 251.113              | -1            | 3613.32                      |
| 21                      | 4906     | 4644.46              | 343.338    | 187.832                                | 245.198             | 251.264              | 1             | 3616.82                      |
| 22                      | 113      | 4725.77              | 324.892    | 169.629                                | 200.651             | 221.897              | 1             | 3808.71                      |
| 23                      | 4501     | 4746.44              | 231,643    | 139.102                                | 142.341             | 150,354              | 1             | 4083                         |
| 24                      | 5007     | 4755.95              | 350,206    | 188,781                                | 248.191             | 255.416              | 1             | 3713.36                      |
| 25                      | 5076     | 4774 91              | $\sqrt{2}$ | 0                                      | $\mathbf{0}$        | 4471.05              |               | 303 851                      |

Figure 35: Telecom Italia Dataset Sql Server Database selected 75 square id

|    | SouareID | totalSumOfActivities | sumOfSmsInActivity | sumOfSmsOutActivity | sumOfCallInActivity | sumOfCallOutActivity | activityLevel           | sumOfInternetTrafficActivity |
|----|----------|----------------------|--------------------|---------------------|---------------------|----------------------|-------------------------|------------------------------|
| 26 | 7435     | 90025.3              | 6083.19            | 2747.36             | 5115.04             | 5442.73              | $\overline{2}$          | 70637                        |
| 27 | 8906     | 90033.6              | 5313.61            | 3226.17             | 3582.53             | 3949.43              | $\overline{2}$          | 73961.9                      |
| 28 | 3723     | 90040.3              | 6594.75            | 2716.51             | 5170.82             | 5675.61              | $\overline{2}$          | 69882.6                      |
| 29 | 1985     | 90072.6              | 5008.45            | 2343.95             | 4179.02             | 4606.58              | $\overline{2}$          | 73934.6                      |
| 30 | 1465     | 90079.6              | 4351.74            | 2204.08             | 2945.25             | 3176.53              | $\overline{2}$          | 77402                        |
| 31 | 4985     | 90085.3              | 3143.85            | 1466.1              | 2178.4              | 2648.06              | $\overline{\mathbf{2}}$ | 80648.9                      |
| 32 | 9017     | 90091.7              | 5441.55            | 2403.31             | 3420.29             | 3745.02              | $\overline{2}$          | 75081.5                      |
| 33 | 2693     | 90092.1              | 4806.08            | 2056.65             | 2866                | 3122.82              | $\overline{2}$          | 77240.6                      |
| 34 | 3167     | 90114.6              | 5955.95            | 3530.64             | 3838.78             | 4136.73              | $\overline{2}$          | 72652.5                      |
| 35 | 7478     | 90155.2              | 9438.58            | 6302.93             | 6719.49             | 7810.01              | $\overline{2}$          | 59884.2                      |
| 36 | 7579     | 90167.5              | 9446.32            | 6320.47             | 6721.6              | 7812.16              | $\overline{2}$          | 59867                        |
| 37 | 7479     | 90179.8              | 9438.58            | 6302.93             | 6719.49             | 7810.01              | $\overline{2}$          | 59908.8                      |
| 38 | 7034     | 90276                | 8967.7             | 4456.57             | 7368.11             | 7911.22              | $\overline{2}$          | 61572.4                      |
| 39 | 2534     | 90291.1              | 4390.72            | 2361.12             | 3750.32             | 3585.49              | 2                       | 76203.5                      |
| 40 | 9425     | 90337.3              | 5715.05            | 2466.6              | 3718.97             | 4046.91              | $\overline{2}$          | 74389.8                      |
| 41 | 5117     | 90340.8              | 4385.5             | 2256.34             | 3412.07             | 3516.82              | $\overline{2}$          | 76770                        |
| 42 | 7419     | 90345                | 5479.92            | 2200.46             | 4133.04             | 4514.58              | $\overline{2}$          | 74016.9                      |
| 43 | 3498     | 90345.1              | 6349.44            | 3230.33             | 4227.42             | 4069.91              | $\overline{2}$          | 72468                        |
| 44 | 2751     | 90419.3              | 4280.61            | 2173.16             | 2952.06             | 2914.92              | $\overline{2}$          | 78098.5                      |
| 45 | 2795     | 90465.8              | 4675.86            | 1977.48             | 2885.32             | 3223.43              | $\overline{2}$          | 77703.7                      |
| 46 | 6201     | 90471.3              | 4504.59            | 2154.28             | 2827.4              | 2976.08              | $\overline{2}$          | 78008.9                      |
| 47 | 7578     | 90476.8              | 9432.32            | 6284.22             | 6725.51             | 7817.83              | $\overline{2}$          | 60216.9                      |
| 48 | 2236     | 90491.8              | 5235.3             | 3497.65             | 3963.79             | 5741.25              | $\overline{\mathbf{2}}$ | 72053.8                      |
| 49 | 6094     | 90522.6              | 5203.38            | 2570.91             | 4408.84             | 4650.33              | $\overline{2}$          | 73689.2                      |
| 50 | 7361     | 90545.3              | 11965.4            | 3700 15             | 9420.85             | 20088.7              | $\overline{a}$          | 45370.1                      |

Figure 36: Telecom Italia Dataset Sql Server Database selected 75 square id

|                 | SouareID | totalSumOfActivities | sumOfSmsInActivity | sumOfSmsOutActivity | sumOfCallInActivity | sumOfCallOutActivity | activityLevel  | sumOfInternetTrafficActivity |
|-----------------|----------|----------------------|--------------------|---------------------|---------------------|----------------------|----------------|------------------------------|
| 26              | 7435     | 90025.3              | 6083.19            | 2747.36             | 5115.04             | 5442.73              | $\overline{2}$ | 70637                        |
| 27              | 8906     | 90033.6              | 5313.61            | 3226.17             | 3582.53             | 3949.43              | $\overline{2}$ | 73961.9                      |
| 28              | 3723     | 90040.3              | 6594.75            | 2716.51             | 5170.82             | 5675.61              | $\overline{2}$ | 69882.6                      |
| 29              | 1985     | 90072.6              | 5008.45            | 2343.95             | 4179.02             | 4606.58              | $\overline{2}$ | 73934.6                      |
| 30 <sub>2</sub> | 1465     | 90079.6              | 4351.74            | 2204.08             | 2945.25             | 3176.53              | $\overline{2}$ | 77402                        |
| 31              | 4985     | 90085.3              | 3143.85            | 1466.1              | 2178.4              | 2648.06              | $\overline{2}$ | 80648.9                      |
| 32              | 9017     | 90091.7              | 5441.55            | 2403.31             | 3420.29             | 3745.02              | $\mathbf{2}$   | 75081.5                      |
| 33              | 2693     | 90092.1              | 4806.08            | 2056.65             | 2866                | 3122.82              | $\overline{2}$ | 77240.6                      |
| 34              | 3167     | 90114.6              | 5955.95            | 3530.64             | 3838.78             | 4136.73              | $\overline{2}$ | 72652.5                      |
| 35              | 7478     | 90155.2              | 9438.58            | 6302.93             | 6719.49             | 7810.01              | $\overline{2}$ | 59884.2                      |
| 36              | 7579     | 90167.5              | 9446.32            | 6320.47             | 6721.6              | 7812.16              | $\overline{2}$ | 59867                        |
| 37              | 7479     | 90179.8              | 9438.58            | 6302.93             | 6719.49             | 7810.01              | $\overline{2}$ | 59908.8                      |
| 38              | 7034     | 90276                | 8967.7             | 4456.57             | 7368.11             | 7911.22              | $\overline{2}$ | 61572.4                      |
| 39              | 2534     | 90291.1              | 4390.72            | 2361.12             | 3750.32             | 3585.49              | $\overline{2}$ | 76203.5                      |
| 40              | 9425     | 90337.3              | 5715.05            | 2466.6              | 3718.97             | 4046.91              | $\overline{2}$ | 74389.8                      |
| 41              | 5117     | 90340.8              | 4385.5             | 2256.34             | 3412.07             | 3516.82              | $\mathbf{2}$   | 76770                        |
| 42              | 7419     | 90345                | 5479.92            | 2200.46             | 4133.04             | 4514.58              | $\overline{2}$ | 74016.9                      |
| 43              | 3498     | 90345.1              | 6349.44            | 3230.33             | 4227.42             | 4069.91              | $\mathbf{2}$   | 72468                        |
| 44              | 2751     | 90419.3              | 4280.61            | 2173.16             | 2952.06             | 2914.92              | $\overline{2}$ | 78098.5                      |
| 45              | 2795     | 90465.8              | 4675.86            | 1977.48             | 2885.32             | 3223.43              | $\overline{2}$ | 77703.7                      |
| 46              | 6201     | 90471.3              | 4504.59            | 2154.28             | 2827.4              | 2976.08              | $\overline{2}$ | 78008.9                      |
| 47              | 7578     | 90476.8              | 9432.32            | 6284.22             | 6725.51             | 7817.83              | $\overline{2}$ | 60216.9                      |
| 48              | 2236     | 90491.8              | 5235.3             | 3497.65             | 3963.79             | 5741.25              | $\overline{2}$ | 72053.8                      |
| 49              | 6094     | 90522.6              | 5203.38            | 2570.91             | 4408.84             | 4650.33              | $\overline{2}$ | 73689.2                      |
| 50              | 7361     | 90545.3              | 11965.4            | 3700 15             | 9420.85             | 20088.7              | $\overline{a}$ | 453701                       |

Figure 37: Telecom Italia Dataset Sql Server Database selected 75 square id

The above three figures for the telecom italia dataset are for selected 75 square id with their total activites, sum of each activity and their activity level. The selected 75 square id are selected according to 25 low activity level, 25 moderate activity level and 25 high activity level. The main purpose of this table is to determine the activity level of each square id.

# 4.2 Data Dictionary

Telecom Italia dataset:

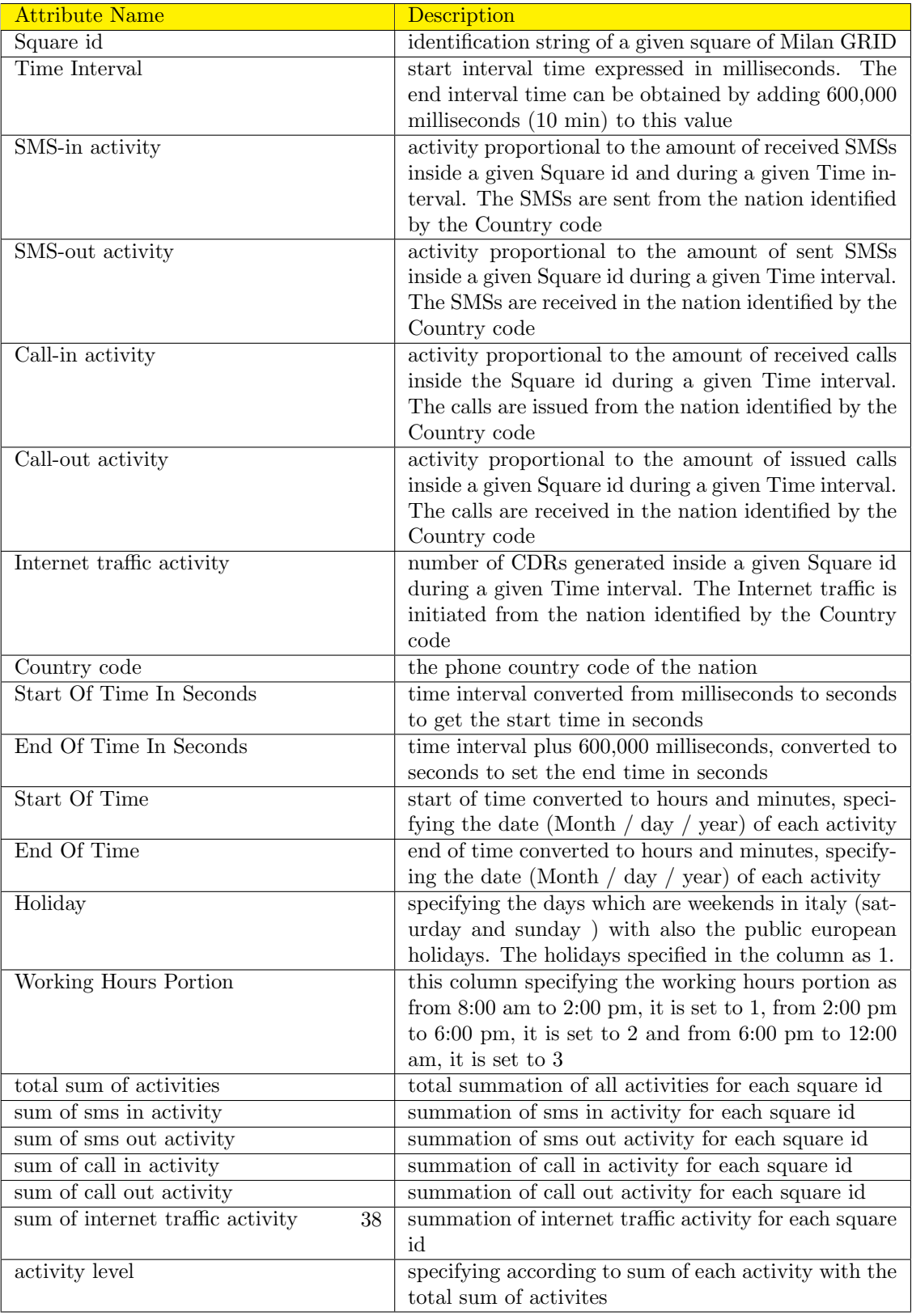

#### 4.2.1 File, File Option , File Value and Option Tables

In these four tables, we used the entity attribute value design to be compatible with Vodafone data sets (Capacity Monitoring Tool) samples and Telecom Italia (Telecommunication Activity) . We used the entity attribute value because the structure of the data sets is ambiguous and unclear and to avoid the null values.

#### 4.2.2 User, User Type , User URL and URL Tables

These tables designed for storing user information ( administrator and capacity management team) as username, password and email for Vodafone Company. In the table User Type , the user are defined by their type. According to this type, the user can be directed to specific web pages.

#### 4.2.3 notification, notificationType Tables

These tables are designed for notifying users if there are a problem as for Vodafone Company, the capacity management team will be notified if there are a overhead in nodes capacity.

#### 4.2.4 dashboard Table

This table is designed for collecting all types of charts and gauges, and a foreign key in the table of userType, as according to the user type, each user has their own charts and gauges. Moreover, a foreign key in the table report as while producing the reports, charts and gauges will be also produced and summaries things to the users.

#### 4.2.5 report Table

This table is designed to make reports and collect all the information in one place like user information, file information, node information, time, date and displaying dashboards (charts and gauges)

#### 4.2.6 node Table

This table is designed to collect all nodes' information.

# 5 Component Design

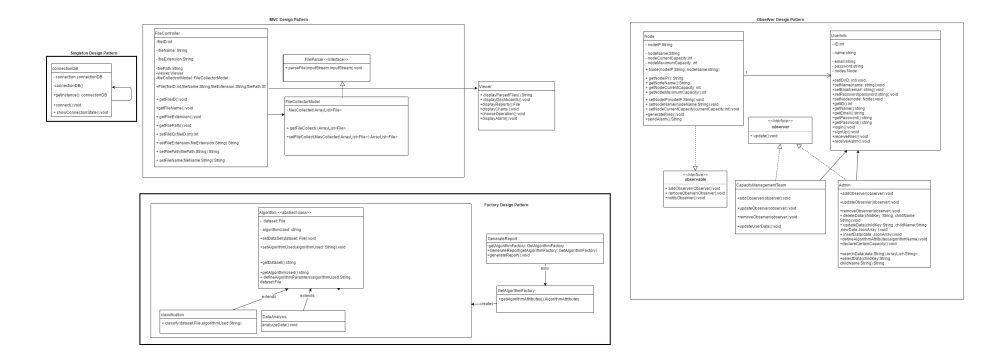

Figure 38: Class Diagram

### 5.0.1 connectionDB

This class is a concrete class.

#### 5.0.2 List of Superclasses:

No super classes for this class.

# 5.0.3 List of Subclasses:

No sub-classes for this class.

# 5.0.4 Purpose:

The basic purpose of this class is to establish connection to Firebase database. It follows the Singleton design pattern since the connection to the database is only required once.

# 5.0.5 Collaborations:

No collaborations are needed.

# 5.0.6 Attributes:

connection: is an instance of the connectionDB class.

# 5.0.7 Operations

: getInstance(): is a static method that returns one and only one object of this class.

connect(): has no return value. Its purpose is to connect to

showConnectionState(): has no return type. Its purpose is to show the connection to the database state.

## 5.0.8 Constraints:

the database.

Only one object of this class can be instantiated and gotten through the static function getInstance().

## 5.0.9 FileCollectorModel

This class is a concrete class.

#### 5.0.10 List of Superclasses:

No super classes for this class.

# 5.0.11 List of Subclasses:

No sub-classes for this class.

#### 5.0.12 Purpose:

The basic purpose of this class is to collect files that vary in formats from the network nodes.

#### 5.0.13 Collaborations:

This class must interact with FileController class in-order to achieve the required functionalities of this class. It also has to implement FileParser interface for the parsing files process.

#### 5.0.14 Attributes:

filesCollected: is of type ArrayList¡File¿ that stores the collected files from the network nodes.

# 5.0.15 Operations

: getFilesCollected(): is a method that returns an array list of type File.

setFilesCollected(filesCollected: ArayList¡File): assigns the files that are collected from the network nodes to filesCollected variable.

## 5.0.16 Constraints:

No constraints.

## 5.0.17 FileController

This class is a concrete class.

#### 5.0.18 List of Superclasses:

No super classes for this class.

# 5.0.19 List of Subclasses:

No sub-classes for this class.

# 5.0.20 Purpose:

The basic purpose of this class is to link between FileCollector-Model class, and Viewer class.

## 5.0.21 Collaborations:

This class must interact with FileController class, and and Viewer class in-order to achieve the required functionalities of the linked classes mentioned earlier.

#### 5.0.22 Attributes:

fileName, fileExtention, filePath: are of type String. fileID: is of type integer viewer: is an object of type Viewer class. filesCollectedModel: is an object of type FilesCollectedModel

class.

## 5.0.23 Operations

: getFileID(): returns an integer value that corresponds to the ID of the file.

getFileName(): returns a String value that corresponds to the name of the file.

getFileExtension(): returns a String value that corresponds to the extension/ format of the file.

getFilePath(): returns a String value that corresponds to the path of the file.

setFileID(fileID: int): assigns an integer value for the fileID variable.

setFileName(fileName: String): assigns a String value for the fileName variable.

setFilePath(filePath: String): assigns a String value for the filePath variable.

setFileExtension(fileExtension: String): assigns a String value for the fileExtension variable.

#### 5.0.24 Constraints:

No constraints.

#### 5.0.25 FileParser

This is an interface.

### 5.0.26 List of Superclasses:

No super classes for this class.

### 5.0.27 List of Subclasses:

No sub-classes for this class.

# 5.0.28 Purpose:

The basic purpose of this interface is to provide common functionalities but allows different implementations for the parsing files process.

# 5.0.29 Collaborations:

FileCollectorModel class has to implement this interface in-order to perform the parsing files process.

#### 5.0.30 Attributes:

No attributes.

#### 5.0.31 Operations

: parseFile(inputStream :InputStream): has no return value. Its purpose is to parse files with different formats. Its implementation will be in the FileCollectorModel class that implements this interface.

# 5.0.32 Constraints:

Only one object of this class can be instantiated and gotten through the static function getInstance().

# 5.0.33 Viewer

This class is a concrete class.

#### 5.0.34 List of Superclasses:

No super classes for this class.

#### 5.0.35 List of Subclasses:

No sub-classes for this class.

#### 5.0.36 Purpose:

The basic purpose of this class is to display the data coming from the FileCollectorModel class.

## 5.0.37 Collaborations:

This class must interact with FileController class in-order to achieve the required functionalities.

#### 5.0.38 Attributes:

No attributes.

#### 5.0.39 Operations

: displayParsedFiles(): is a method that returns a String value for the parsed files.

displayDashboards(): has no return value. Its purpose is to display dashboards that contain a summary of the data.

displatCharts(): has no return value. Its purpose is to display charts for the data.

displayAlarm(): has no return type. Its purpose is to display alarms received when capacity issues are about to occur.

displayReports(): has no return value. Its purpose is to display reports generated that contain summary about the results of performing operations on data such as classification, clustering, and data analysis.

chooseOperation(): has no return value. Its purpose is to let the user choose the operation he/she wishes to perform on the data such as classification, clustering, and data analysis.

## 5.0.40 Constraints:

No constraints.

#### 5.0.41 Node

This class is a concrete class.

# 5.0.42 List of Superclasses:

No super classes for this class.

# 5.0.43 List of Subclasses:

No sub-classes for this class.

# 5.0.44 Purpose:

The basic purpose of this class is to contain data about each node such as IP, name, current capacity, and maximum capacity.

### 5.0.45 Collaborations:

This class must interact with UserInfo class and implement observable interface.

### 5.0.46 Attributes:

nodeIP, and nodeName: are of type String.

nodeCurrentCapacity, and nodeMaximumCapacity: are of type integer.

# 5.0.47 Operations

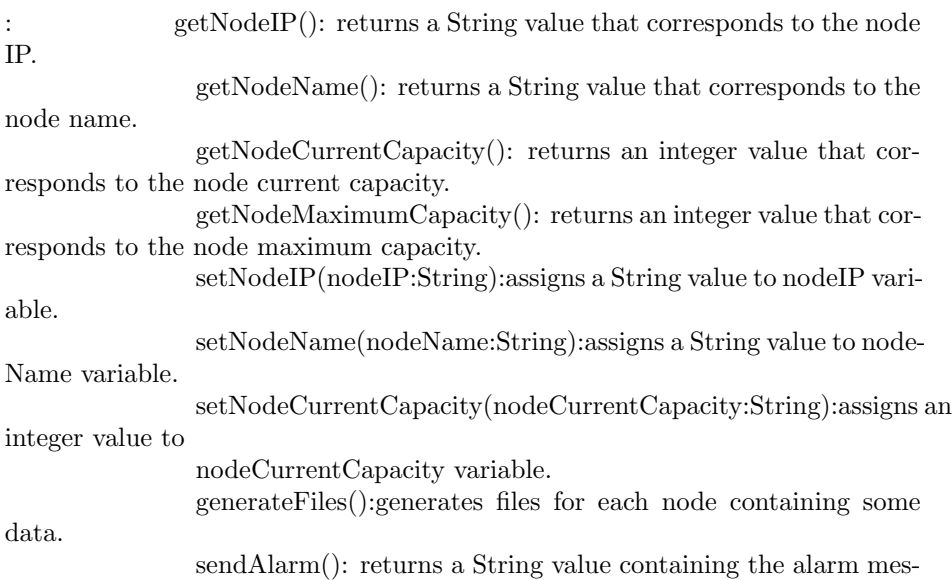

sage if any capacity issues are about to occur.

#### 5.0.48 Constraints:

No constraints.

## 5.0.49 Admin

This class is a concrete class.

# 5.0.50 List of Superclasses:

It extends from super-class "UserInfo".

### 5.0.51 List of Subclasses:

No sub-classes for this class.

#### 5.0.52 Purpose:

The basic purpose of this class is to give privileges and operations for the admin to perform operations such as accessing database and managing it.

#### 5.0.53 Collaborations:

This class must extend from UserInfo class and implement observer interface.

#### 5.0.54 Attributes:

Attributes are the same as found in the super-class UserInfo.

#### 5.0.55 Operations

: Methods are the same as found in super-class UserInfo but in addition to the following methods:

deleteData(childKey: String, childName:String): is a method with no return value. Its purpose is to give the admin privileges to delete data from the database. In-order to perform the deletion operation, some parameters are required: childKey is the the key in the database, and childName is the name of the child in database. Both can be used to delete a certain data or just one of them.

updateData(childKey:String, childName:String, newData:JSONArray): has no return value. Its purpose is to give privileges to the admin to update data in the database through providing certain parameters: childKey, child-Name, and newData.

insertData(newData:JSONArray): has no return value. Its purpose is to give privileges to the admin to insert data into the database through passing the new data in JSONArray format as a parameter.

defineAlgorithmAttributes(algorithmName:String): has no return value. Its purpose is to give the admin privileges to define and set default attribute values for a certain algorithm.

declareCertainCapacity():has no return value. Its purpose is to give the admin privileges to declare and set the maximum capacities for the network nodes.

searchData(data:String): returns an ArrayList of type String. Its purpose is to search for data in the database through passing a query as a parameter for the method.

selectData(childKey:String, childName:String): returns a String value. Its purpose is to select some data from the database through passing the childKey and childName as parameters to the method.

#### 5.0.56 Constraints:

No constraints.

#### 5.0.57 CapacityManagementTeam

This class is a concrete class.

#### 5.0.58 List of Superclasses:

It extends from super-class "UserInfo".

#### 5.0.59 List of Subclasses:

No sub-classes for this class.

#### 5.0.60 Purpose:

The basic purpose of this class is to give privileges and operations for the capacity management team members to perform some operations..

#### 5.0.61 Collaborations:

This class must extend from UserInfo class and implement observer interface.

## 5.0.62 Attributes:

Attributes are the same as found in the super-class UserInfo.

# 5.0.63 Operations

: Methods are the same as found in super-class UserInfo but in addition to the following methods:

updateUserData(): has no return value. Its purpose is to give privileges to each capacity management team member to update his/her information.

# 5.0.64 Constraints:

No constraints.

# 5.1 Classification, and DataAnalysis

These classes are sub-classes that extend from abstract class "Algorithm".

# 5.1.1 List of Superclasses:

There is a super class "Algorithm".

## 5.1.2 Purpose:

The basic purpose of these classes is to apply any of these algorithms on the data.

# 5.1.3 Collaborations:

No collaborations are needed. Attributes:

# 5.1.4 Operations

: classify(dataset: File, algorithmUsed:String) its the function that classify data in files.

analyzeData(): has no return value.

# 5.1.5 Constraints:

No constraints.

# 5.2 Algorithm

This class is an abstract class.

#### 5.2.1 List of Superclasses:

No super classes for this class.

# 5.2.2 List of Subclasses:

subclasses: classification, and dataAnalysis

# 5.2.3 Purpose:

The basic purpose of this class is to choose an algorithm to classify or analyise data.

# 5.2.4 Collaborations:

No collaborations are needed. Attributes:

#### 5.2.5 Operations

: setDataSet(dataset:File): has no return value, purpose to set/upload data file.

setAlgorithmUsed(algorithmUsed:String): has no return value, purpose to set an algorithm on data.

defineAlgorithmParameters(algorithmUsed:String, dataset:File): is a method that define type of algorithm for the file.

getDataSet: return files that has been uploaded.

getAlgorithmUsed: return algorithms that has been choosen.

## 5.2.6 Constraints:

No constraints.

# 5.3 UserInfo

This class is a super-class

# 5.3.1 Subclasses:

Sub-classes are : Admin and CapacityManagementTeam

# 5.3.2 Purpose:

The basic purpose of this class is to provide common attributes and methods to its sub-classes.

## 5.3.3 Collaborations:

This class is a super-class, both Admin, and CapacityManagementTeam extend from this class. Also, there is n association relationship between this class and Node class. Attributes: name, email, and password: are of type String representing user name, email, ad password.

id: is of type integer representing user ID.

nodes: is of type Node, representing the node that is monitored by a certain member in the capacity management team.

#### 5.3.4 Operations

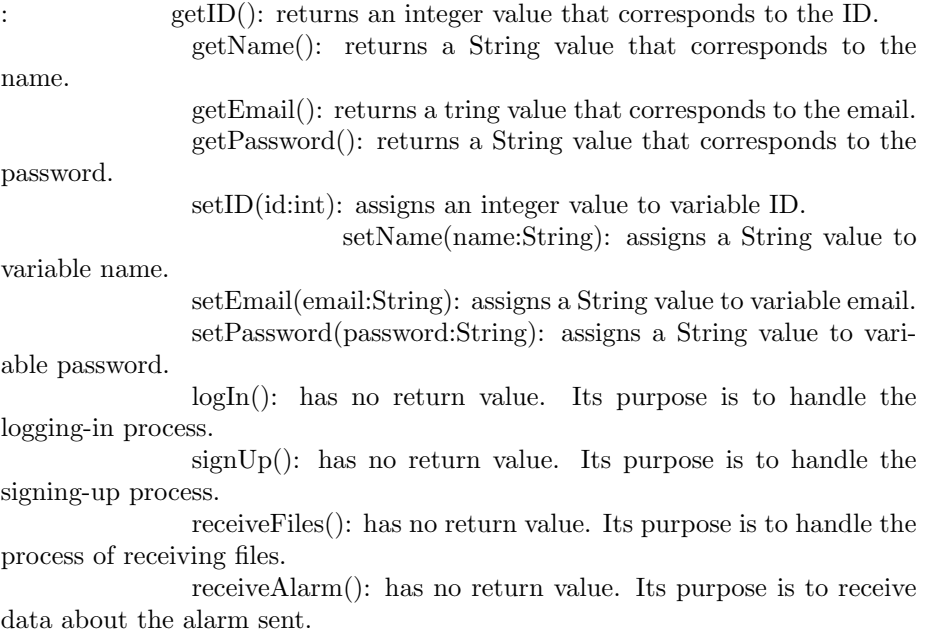

# 5.3.5 Constraints:

# 5.4 observable

This is an interface for handling the operation of add or delete observer and its notify.

### 5.4.1 Subclasses:

No subclasses.

## 5.4.2 Purpose:

The basic purpose of this interface is to add or delete observer and send notification to the observers.

### 5.4.3 Collaborations:

This interface interacts with node class which will implements the function inside the interface. Attributes: No attributes.

#### 5.5 observer

This is an interface for updating the notifications.

#### 5.5.1 Subclasses:

No subclasses.

## 5.5.2 Purpose:

The basic purpose of this interface is to update the notification.

### 5.5.3 Collaborations:

This interface interacts with capacity management team and admin classes which will implements the function inside the interface. Attributes: No attributes.

# 6 Human Interface Design

# 6.1 Overview of User Interface

Capacity monitoring tool allow user to upload/fetch file, then click on perform button which makes several operations without user knowledge as inserting into Firebase RealTime database, converting into JSON and parsing.Then the user could select a certain column and view its values.Also, the user could insert a maximum, minimum and equal threshold.Moreover, the user could display several types of dashboards (charts and gauges).

# 6.2 Screen Images

Android mobile application

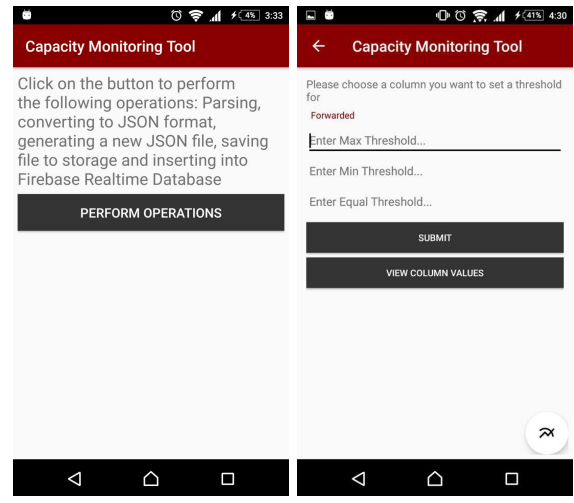

Figure 39: Home Page / Set Threshold Page

The Home Page in the above figure is consist of a button to perform certain operations as parsing, converting the file to JSON formate, generate a new

JSON file, saving file to storage and inserting into Firebase Realtime Database.Then when pressing the perform operations button, a new activity appears having three textbox to specify the maximum, minimum and equal threshold then a button to submit and set the threshold.Moreover you could choose any column in the dataset to set the threshold for it. Moreover, there is a button for graphing the results.

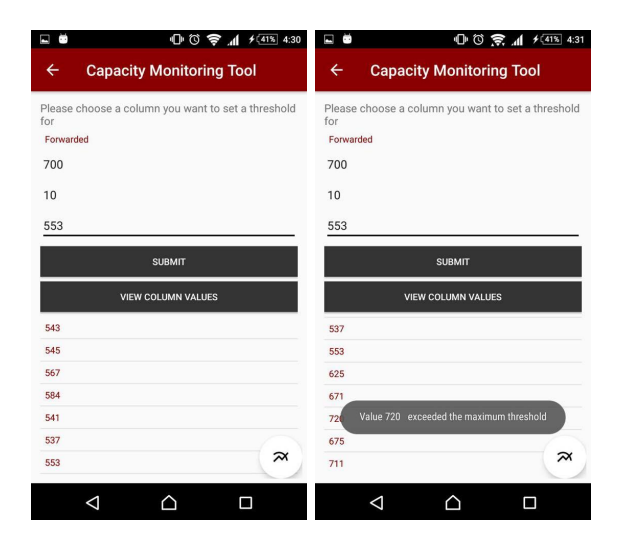

Figure 40: Retrieve Values / Toast Threshold page

The above two activities are for retrieving the results for the specified threshold in a listview and toast for specifying the exceeded values.

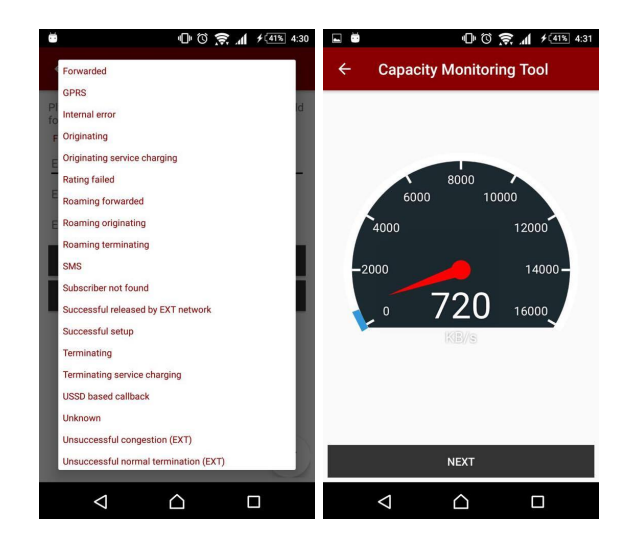

Figure 41: Columns Name / Gauge

The activity on the left side is showing drop down list for the columns of the dataset. And for the activity which is on the right side, it is for displaying one of the graphs types which is gauge.

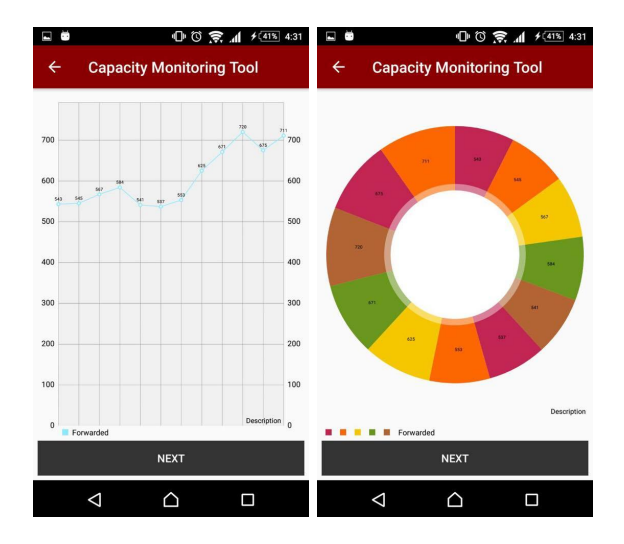

Figure 42: Line Chart / Pie Chart

These two activities displaying other types of charts which are line chart and pie chart

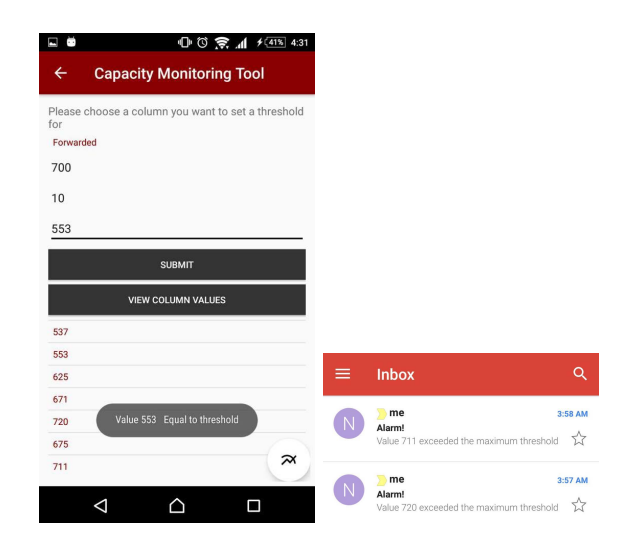

Figure 43: Toast With Values Exceeed page / Mail alert page

The activity on the left side displaying a toast for the exceeded values.And the right side for the mail alert for alarming the user.

# 7 Requirements Matrix

|                                | matrix.PNG   |                                   |                        |              |              |               |                           |                  |              |  |
|--------------------------------|--------------|-----------------------------------|------------------------|--------------|--------------|---------------|---------------------------|------------------|--------------|--|
|                                | Login        | Define<br>algorithm<br>parameters | retrieveDataFromD<br>в | CollectFiles | ParseFile    | ConvertToJSON | <b>SetThresholdValues</b> | AuthenticateUser | InsertIntoDB |  |
| Define algorithm<br>attributes | $\checkmark$ |                                   |                        |              |              |               |                           | $\checkmark$     |              |  |
| parse LOG                      | $\checkmark$ |                                   |                        | $\checkmark$ |              |               |                           |                  |              |  |
| parse STAT                     | $\checkmark$ |                                   |                        | $\checkmark$ |              |               |                           |                  |              |  |
| parse XML                      | ✓            |                                   |                        | √            |              |               |                           |                  |              |  |
| parse CSV                      | $\checkmark$ |                                   |                        | √            |              |               |                           |                  |              |  |
| parse TXT                      | ✓            |                                   |                        | √            |              |               |                           |                  |              |  |
| Select data                    | $\checkmark$ |                                   | $\checkmark$           |              |              |               |                           |                  |              |  |
| add user                       | $\checkmark$ |                                   |                        |              |              |               |                           | $\checkmark$     |              |  |
| store parsed data              | $\checkmark$ |                                   |                        | $\checkmark$ | $\checkmark$ | √             |                           |                  |              |  |
| generate report                | $\checkmark$ |                                   | √                      |              |              |               |                           |                  |              |  |
| Store data of user             | $\checkmark$ |                                   |                        |              |              |               |                           | $\checkmark$     |              |  |
| get node current<br>capacity   | $\checkmark$ |                                   | $\checkmark$           |              |              |               |                           |                  |              |  |
| Delete user                    | $\checkmark$ |                                   |                        |              |              |               |                           | $\checkmark$     |              |  |
| Choose operation               | $\checkmark$ |                                   |                        |              |              |               |                           |                  |              |  |
| display charts                 | $\checkmark$ |                                   | $\checkmark$           |              |              |               | ✓                         |                  |              |  |
| classify                       | ✓            | √                                 | √                      |              |              |               |                           |                  |              |  |
| analyze data                   | $\checkmark$ |                                   | √                      |              |              |               |                           |                  |              |  |
| clustering                     | ✓            | √                                 | √                      |              |              |               |                           |                  |              |  |
| getDataSet                     | J            |                                   | $\checkmark$           |              |              |               |                           |                  |              |  |
| certain<br>declare<br>capacity | $\checkmark$ |                                   | J                      |              |              |               |                           |                  | ✓            |  |
| receive file                   | $\checkmark$ |                                   |                        |              |              |               |                           |                  |              |  |
| Display<br>dashboards          | $\checkmark$ |                                   | $\checkmark$           |              |              |               |                           |                  |              |  |
| Receive alarm                  | $\checkmark$ |                                   |                        |              |              |               |                           |                  |              |  |
| Display alarm                  | $\checkmark$ |                                   |                        |              |              |               |                           |                  |              |  |
| Update user data               | $\checkmark$ |                                   | $\checkmark$           |              |              |               |                           | $\checkmark$     | $\checkmark$ |  |
| Display report                 | $\checkmark$ |                                   | $\checkmark$           |              |              |               |                           |                  |              |  |
| Search data                    | J            |                                   | $\checkmark$           |              |              |               |                           |                  |              |  |

Figure 44: Requirement Matrix

# 8 References

1-https://dandelion.eu/datamine/open-big-data/ 2-https://www.nature.com/articles/sdata201555data-records 3-https://www.kaggle.com/marcodena/mobile-phone-activity 4-http:www.gsma.com/newsroom/technical-documents 5-http:www.slideshare.net/yusufd/introduction-to-mobile-core-network-17667704 6-http:www.3gpp.org/specifications/79-specification-numbering 7-http:www.actuate.com/download/casestudy/Telecom-Hadoop-Case-Study.pdf 8-https:networks.nokia.com/solutions/performance-manager 9-https:www.youtube.com/watch?v=bFrvSt50VGk 10 https:aaltodoc.aalto.fi/bitstream/handle/123456789/4412/isbn9789512292837.pdf 11- https://www.csie.ntu.edu.tw/ cjlin/libsvm/ 12 https://www.quora.com/What-is-the-difference-between-C-SVM-and-nu-SVM 13-http://www.csie.ntu.edu.tw/ cjlin/libsvmtools/svmtoy3d/